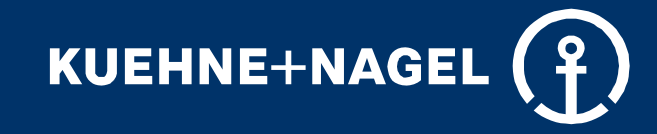

### **Anmeldung und Zeitfensterbuchung für eine Veranstaltung**

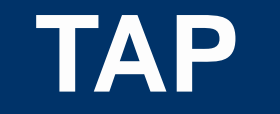

**one dynamic simplicity**

**Agenda Kapitel #1 Zielgruppen / Herausforderungen Kapitel #2 Lösungen und Dienstleistungen Kapitel #3 Worum handelt es sich? Kapitel #4 Wie man das System benutzt? Kapitel #5 Live-Demo / Wie funktioniert eine Buchung? Kapitel #6 Vorteile des Systems Kapitel #7 Implementierung Kapitel #8 Referenzprojekte / Impressionen**

**Kapitel #1**

## **Zielgruppen / Herausforderungen**

#### **Zielgruppen**

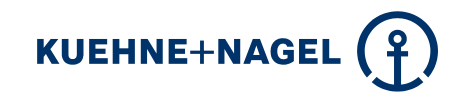

- **Betreiber von Veranstaltungsorten**
- **Veranstalter**
	- Handelsmessen
	- Messen
	- Konferenzen
	- Veranstaltungen
	- Konzerte und Festivals
	- Sportveranstaltungen
- **Involvierte Lieferanten**
	- Standbauunternehmen
	- Hauptlieferanten
- **Organisationen und Firmen an Orten mit begrenzter Kapazität und Bedarf an Verteilung durch Zeitfenster.**

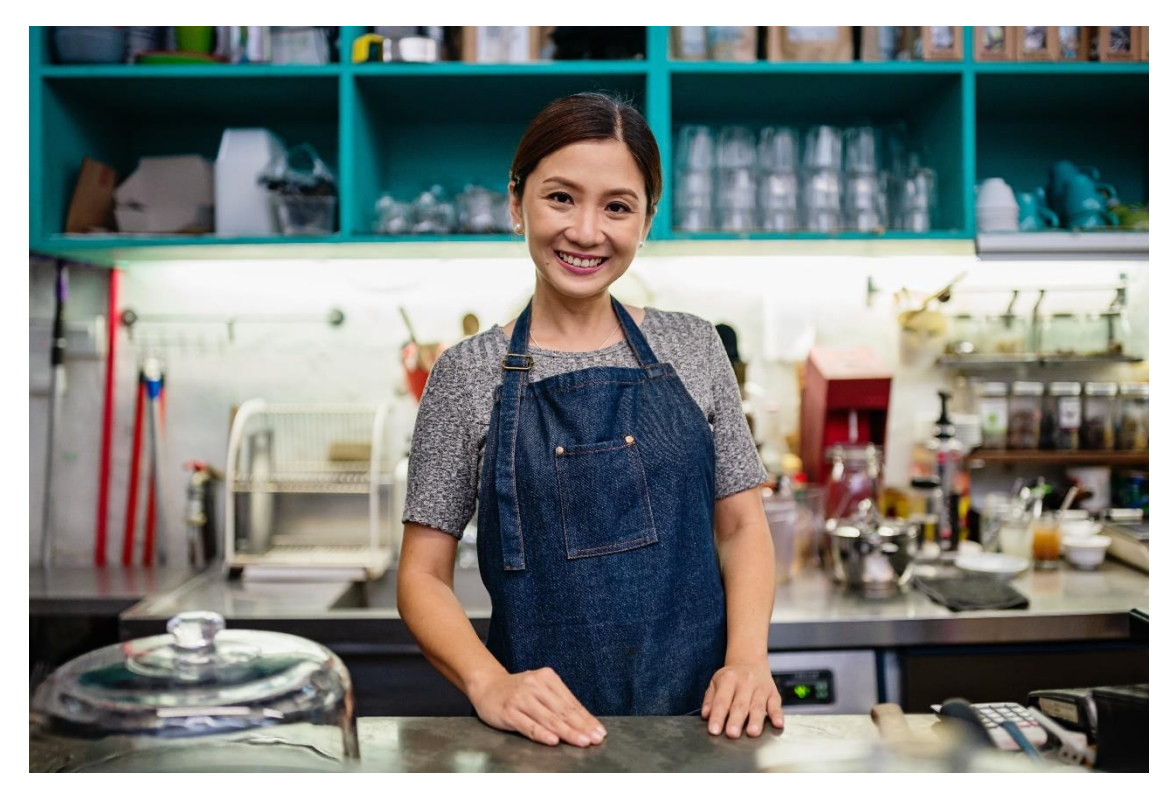

#### **Eine Reihe von Herausforderungen für Organisatoren**

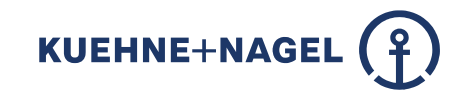

#### **Wirtschaftliche Effizienz**

**Image und Entwicklung**

#### **Organisation und Sicherheit**

**Zufriedenheit und Motivation**

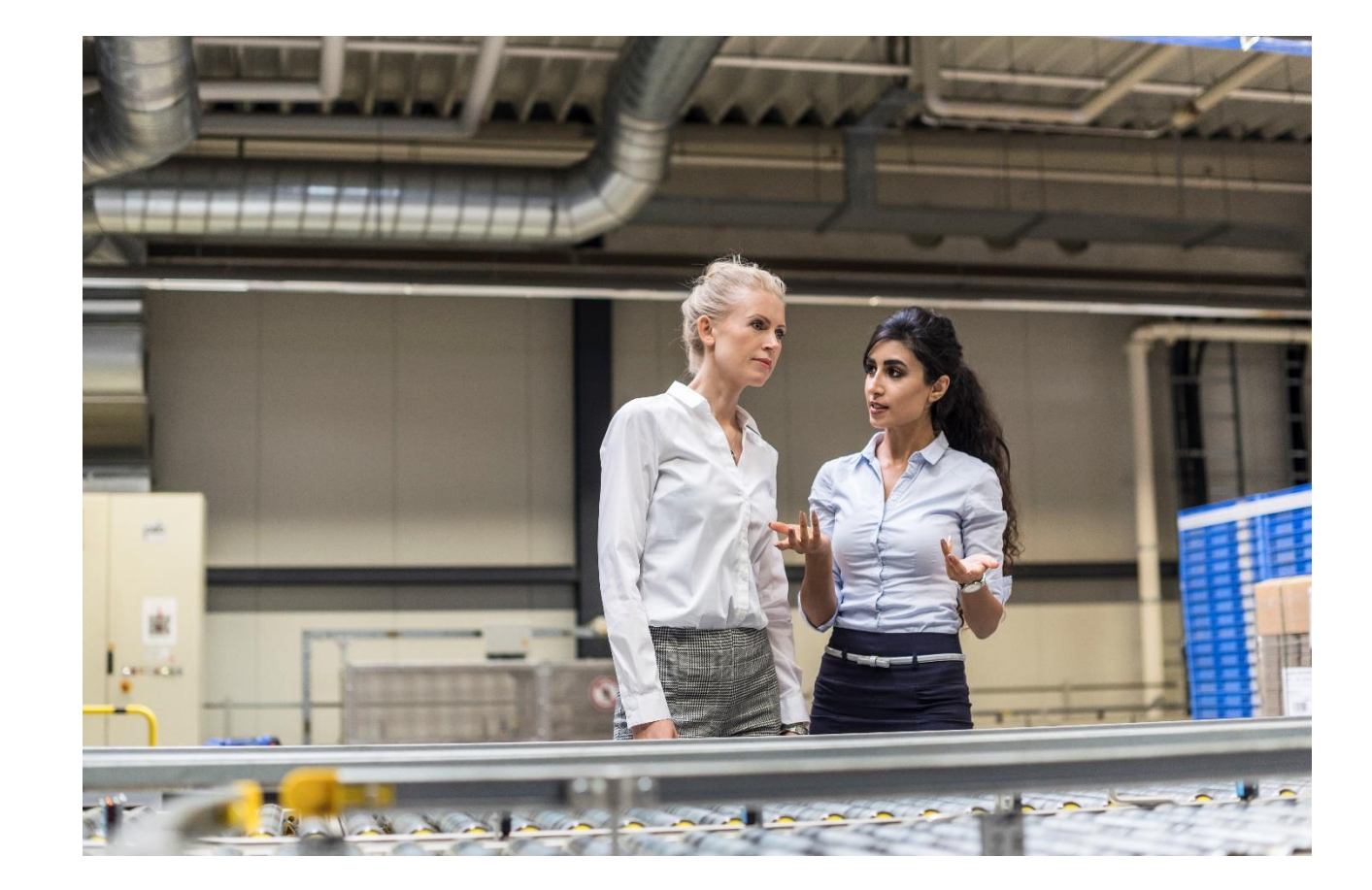

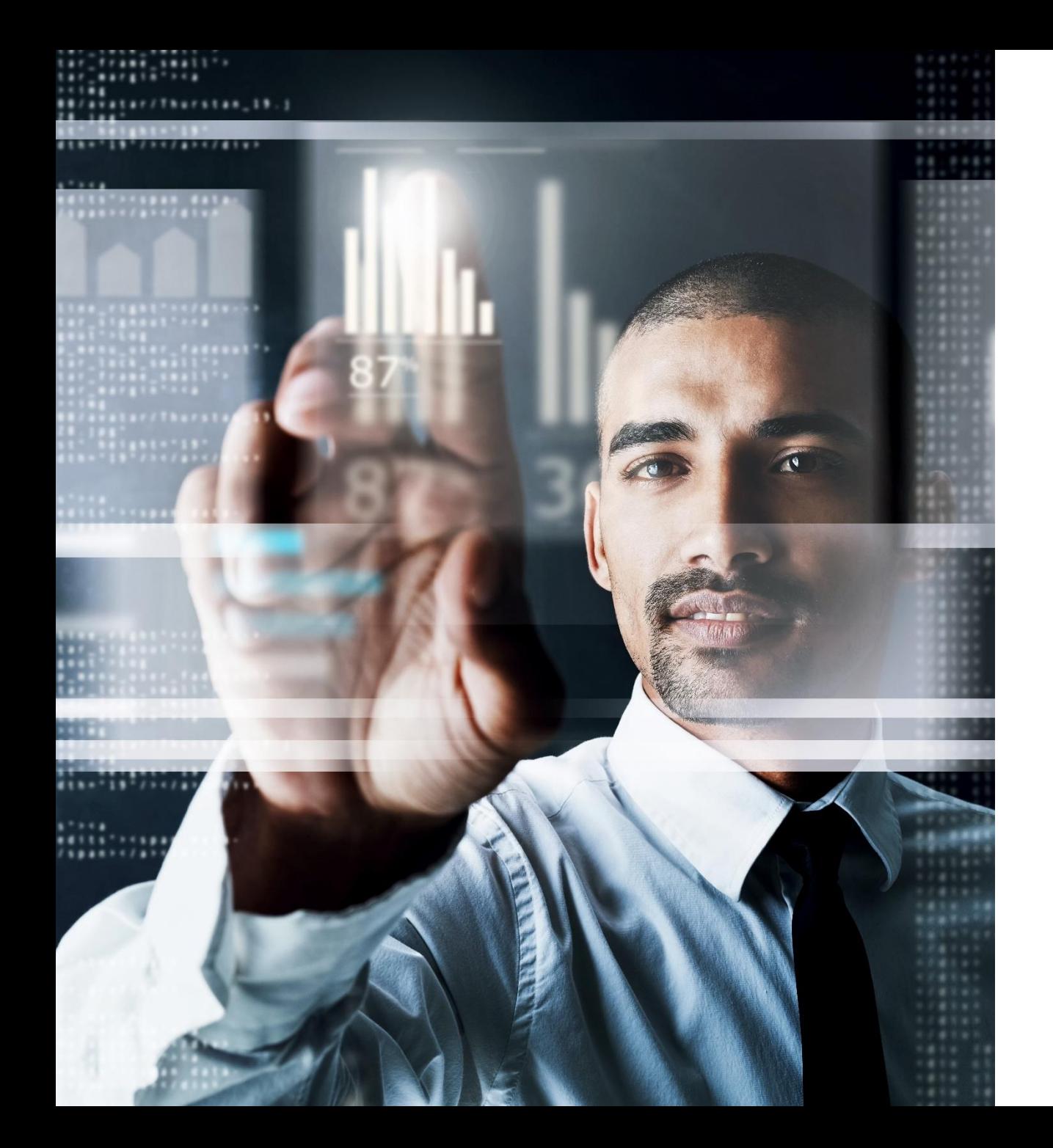

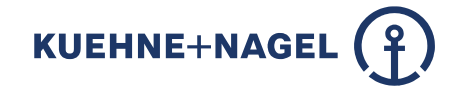

### **Was sind Ihre Herausforderungen in Bezug auf die Rentabilität?**

#### **Herausforderungen der Organisatoren**

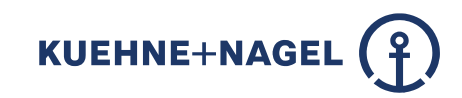

#### **Wirtschaftliche Effizienz**

- Durch Wartezeit verursachte Kosten
- Auf-/Abbau Teams haben Ausfallzeiten
- Ermäßigungen/Rabatte für Aussteller
- Überstunden für die Mitarbeiter des **Veranstalters**
- **Erhöhung der Miete für den Standort**
- Steigerung der Kosten für das Sicherheitspersonal
- **Sinkende Einnahmen**

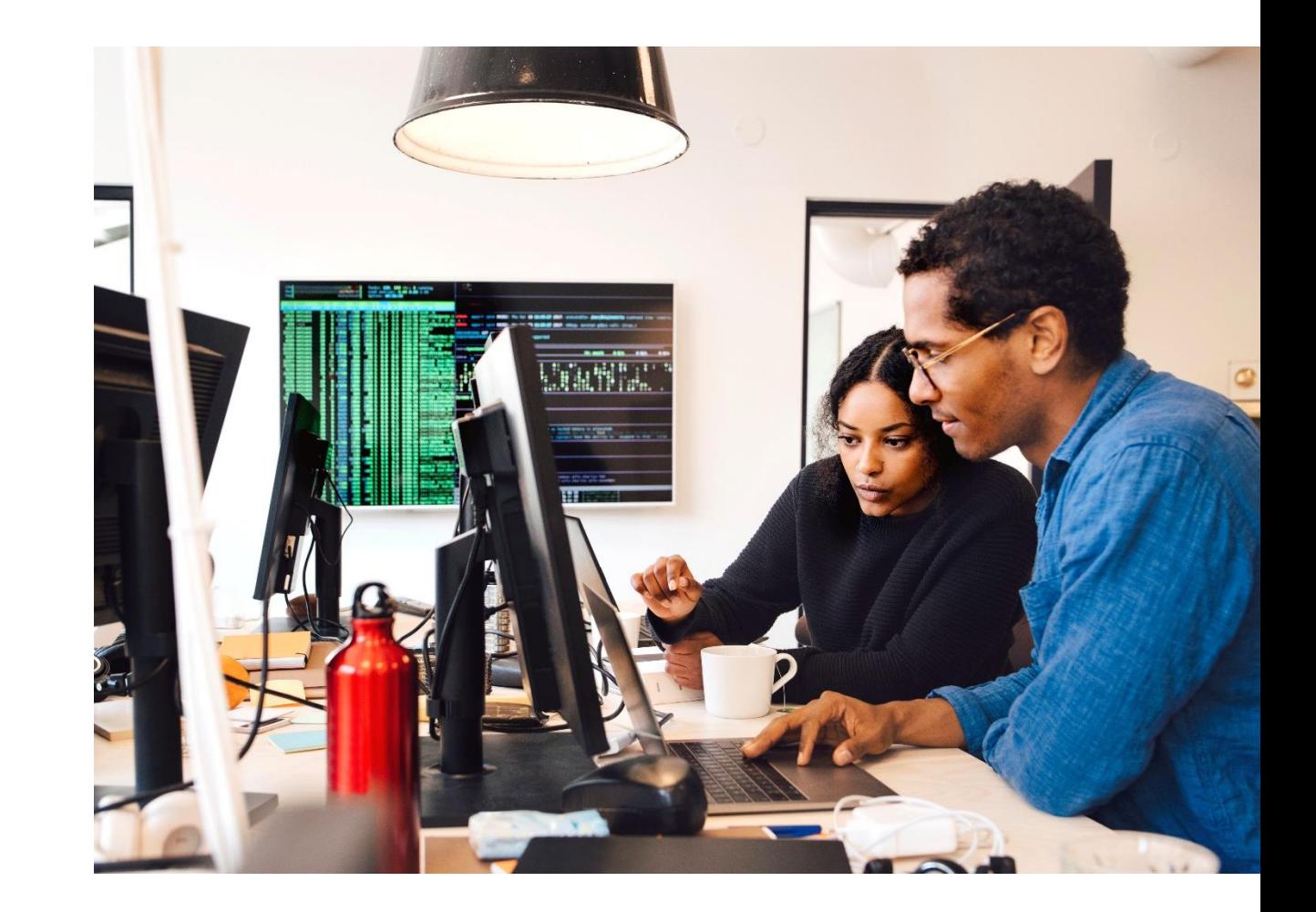

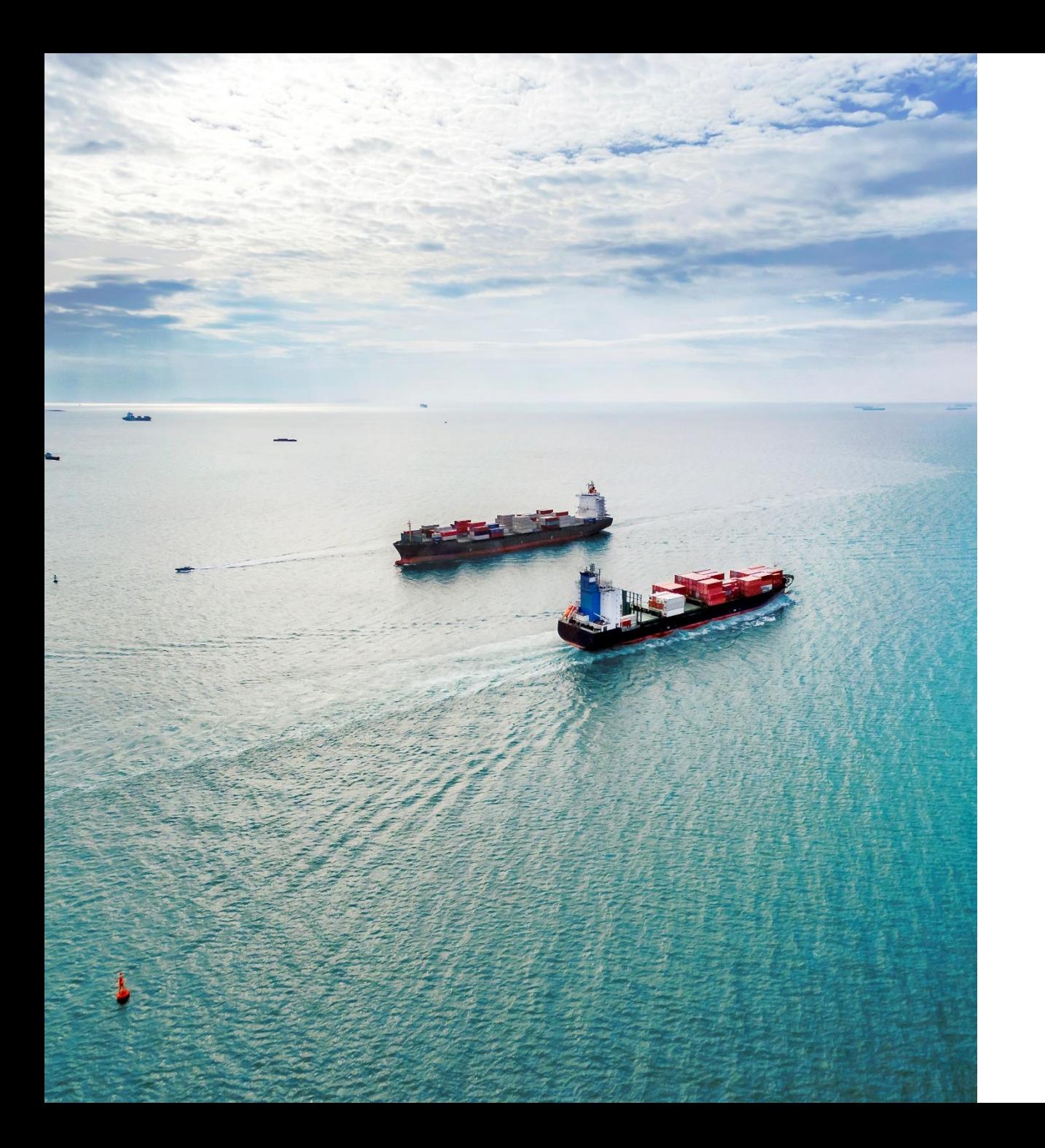

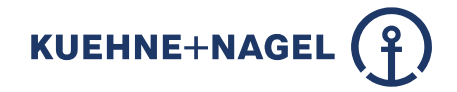

#### **Was sind Ihre Herausforderungen in Bezug auf Image und Entwicklung?**

#### **Herausforderungen der Organisatoren**

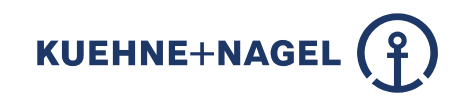

#### **Image und Entwicklung**

- Veranstaltungen werden nicht freigegeben
- **Von Entscheidungsträgern negativ in** Erinnerung gebliebenes Ereignis(Stadtverwaltung)
- Neue Veranstaltungsformate können nicht eingeführt werden
- Attraktivität des Veranstaltungsortes
- **Neubuchungsrate sinkt**
- **Negative Online-Ratings entstehen**
- **Prozessverbesserungen sind nicht möglich**

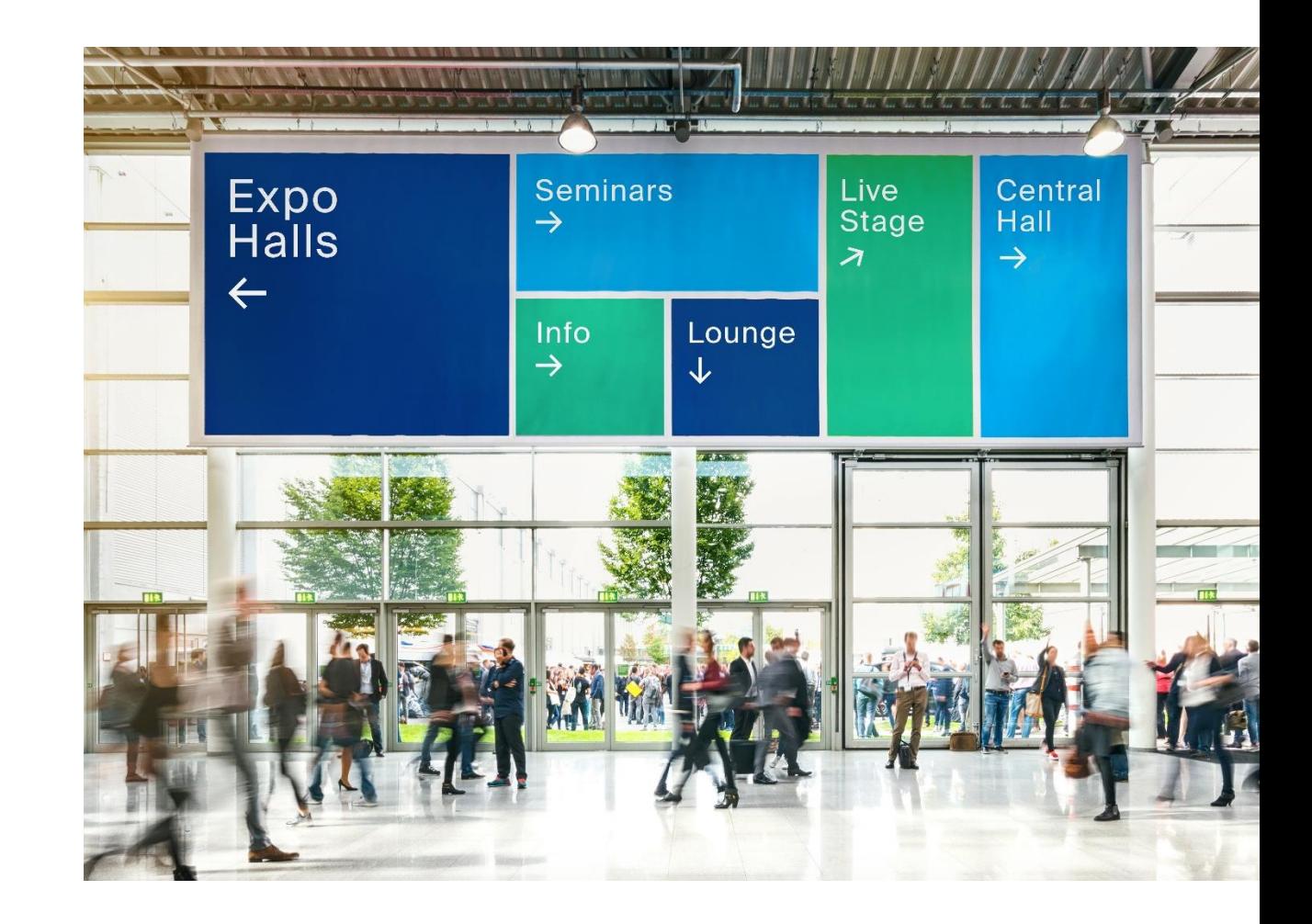

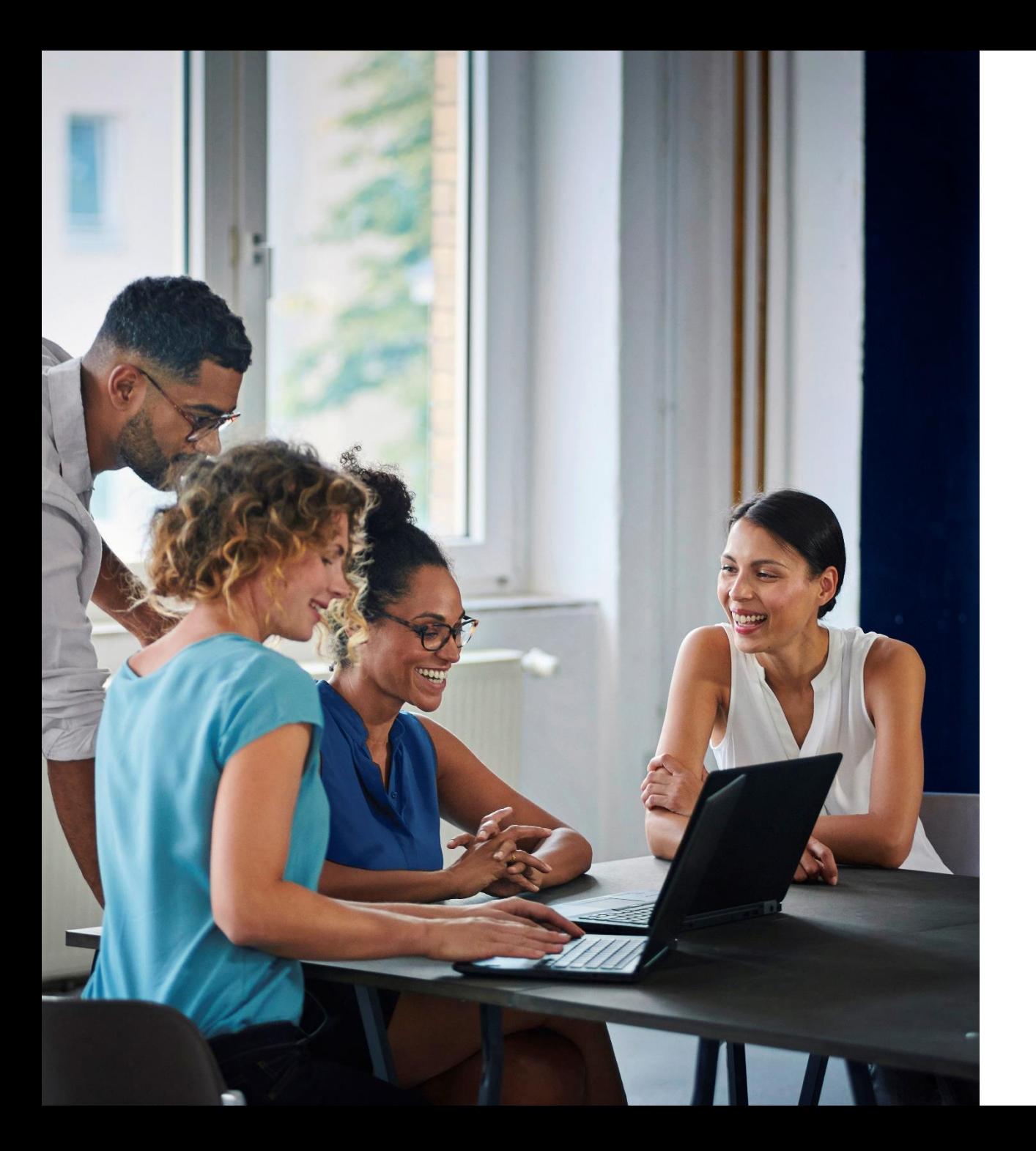

KUEHNE+NAGEL  $($   $\}$ 

### **Was sind Ihre Herausforderungen in Bezug auf Zufriedenheit und Motivation?**

#### **Herausforderungen der Organisatoren**

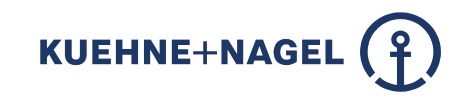

#### **Zufriedenheit und Motivation**

- Veranstaltungsteilnehmer sind unzufrieden
- **Frustration im Veranstaltungsteam**
- **EXAMENT Angler Kompetenz des Projektteams**
- **Schuldzuweisungen**
- **Hohes Maß an persönlichem Stress**

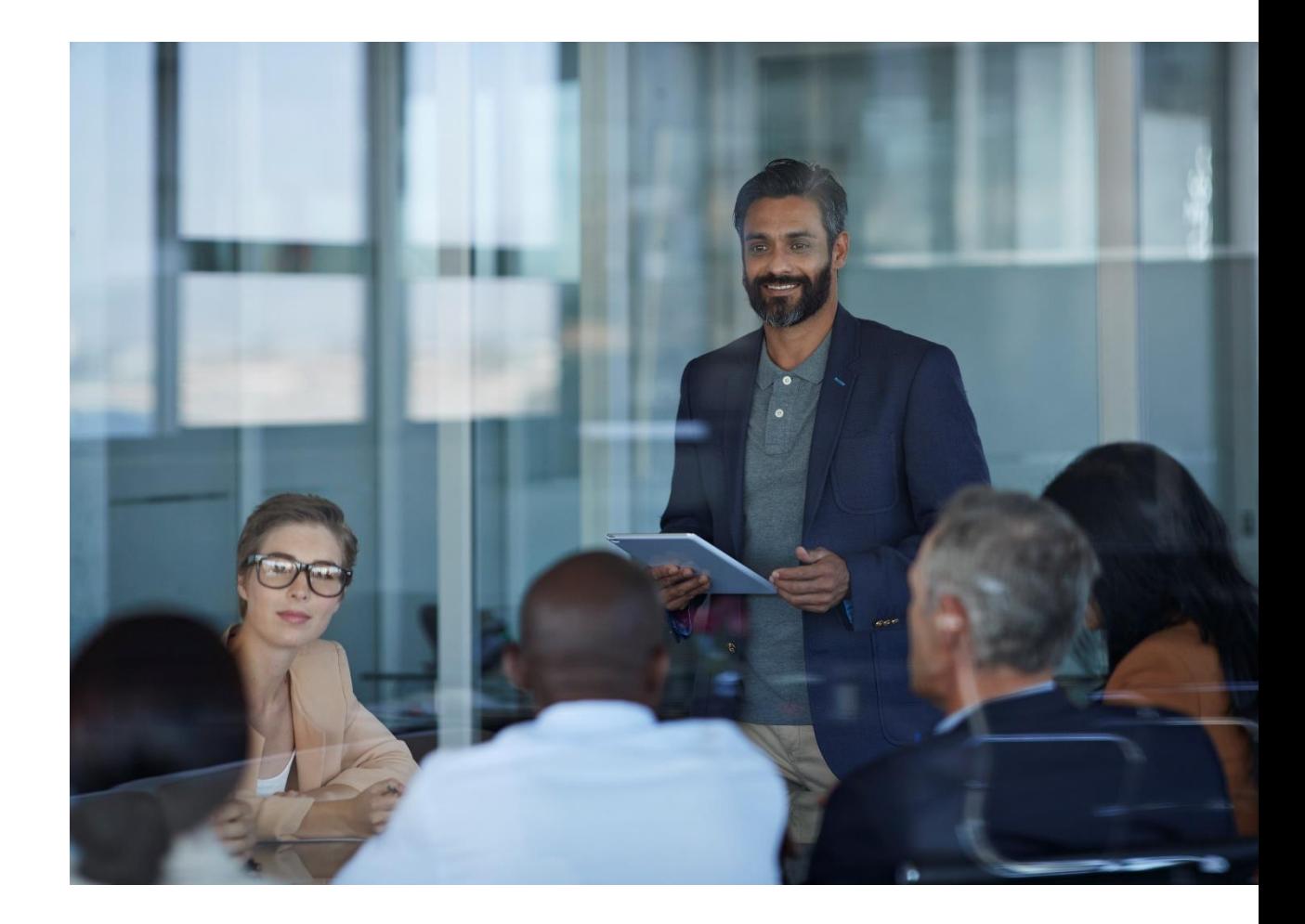

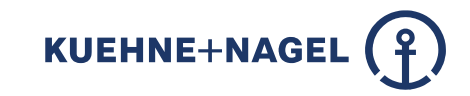

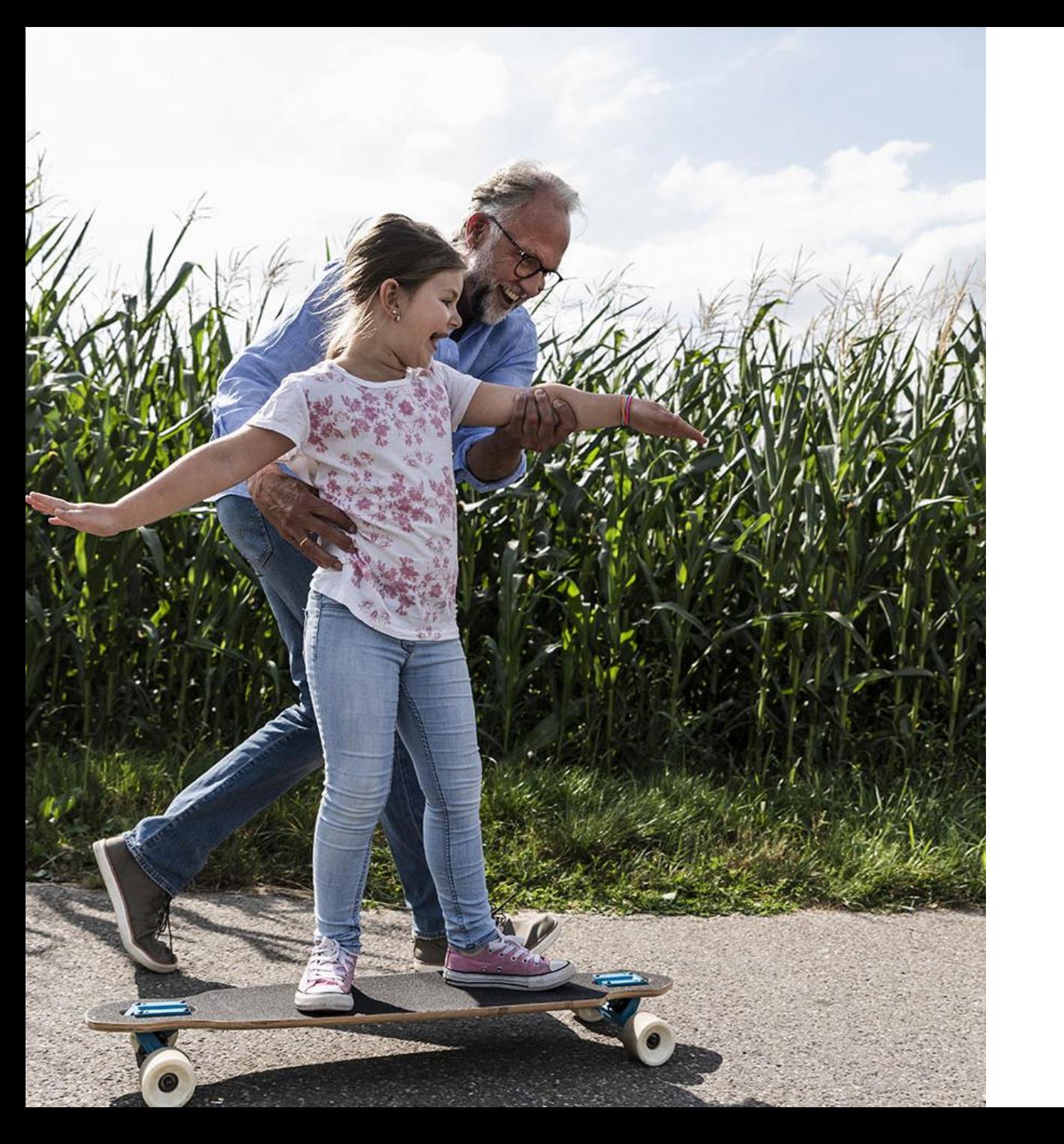

### **Was sind Ihre Sicherheitsherausforderungen?**

#### **Herausforderungen der Organisatoren**

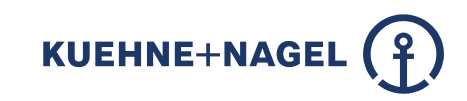

#### **Organisation und Sicherheit**

- Hohe Beschwerdequote
- **Equipment und Ressourcen nicht verfügbar**
- Verkehrsstaus und Verkehrschaos
- **EXT** Zu viele oder nicht genügend Fahrzeuge auf dem Veranstaltungsgelände
- Nicht klar, ob die Fahrzeuge zugelassen sind
- **Berichtsfunktion und Auswertungen nicht** verfügbar
- Planung für nächste Veranstaltungen nicht möglich
- **Gesetzliche Verpflichtungen** sind schwer zu erfüllen
- Fahrer haben Leerlauf und stören
- Einhaltung von **Abständen** nicht möglich

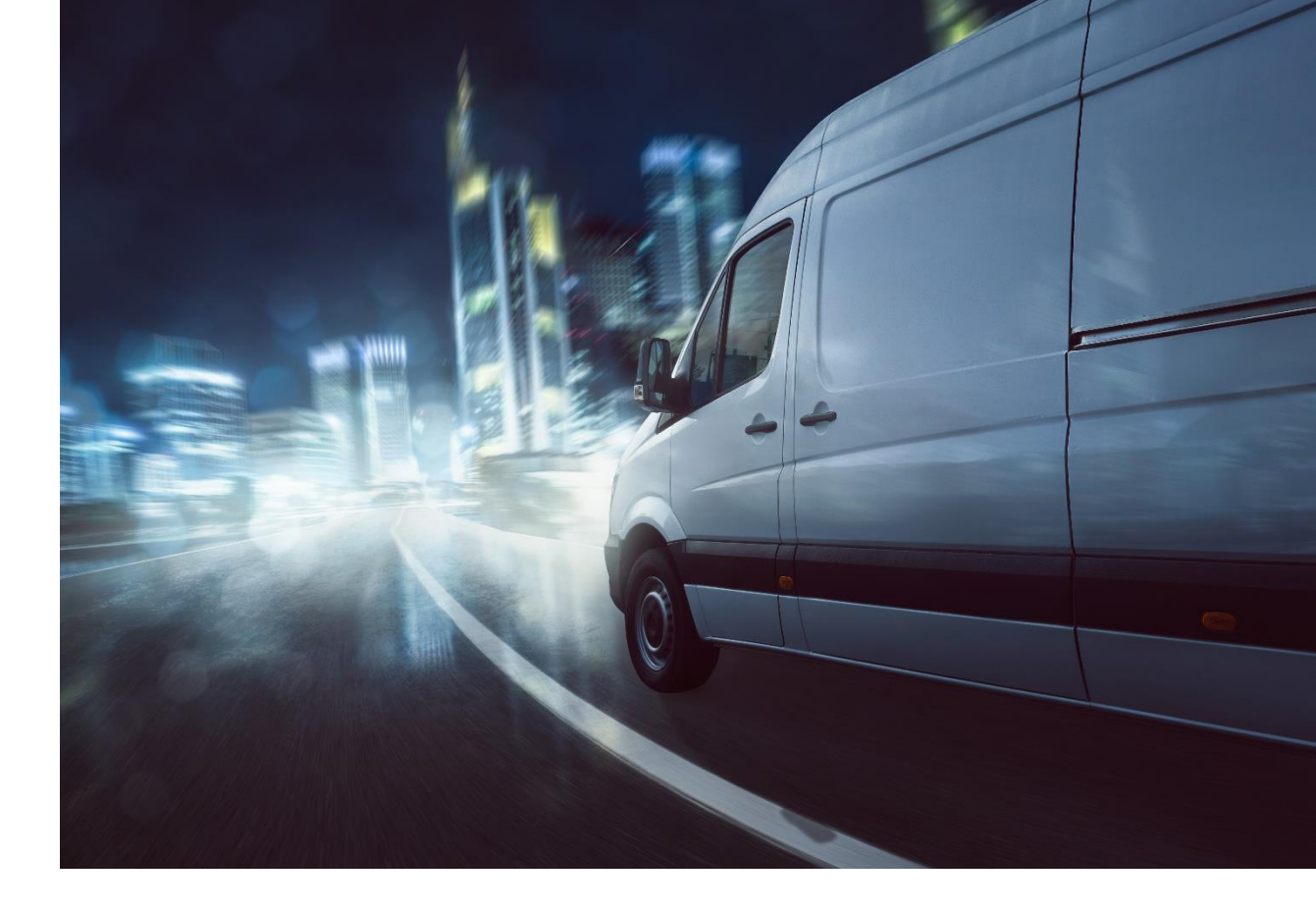

**Kapitel #2**

## Lösungen und **Dienstleistungen**

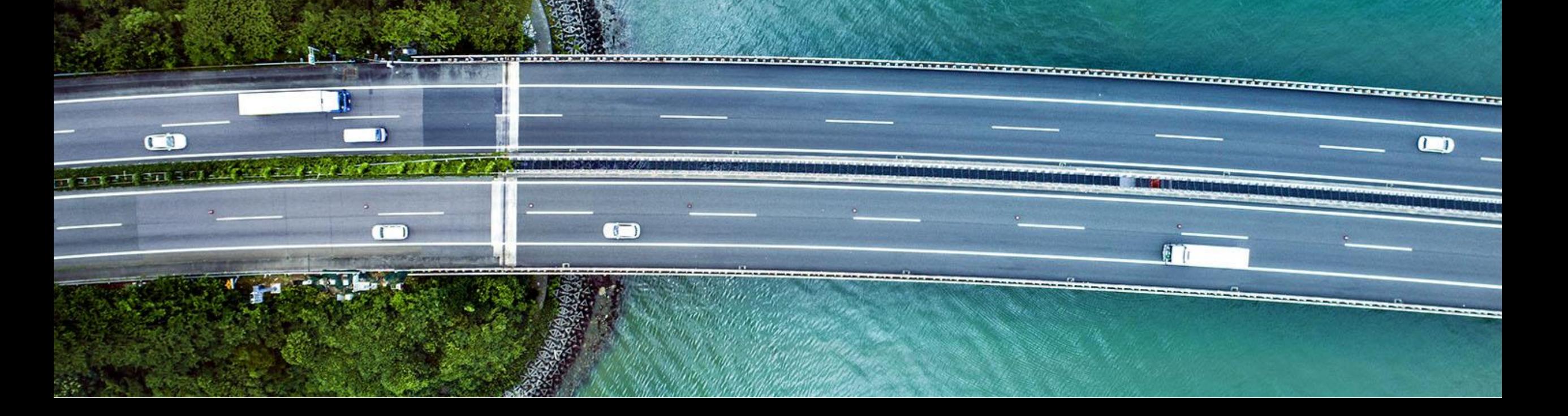

**Informationen auf unserer Website:** <https://home.kuehne-nagel.com/>

**Buchung in unserem Portal:** tap[.kuehne-nagel.com](http://www.timeslot.kuehne-nagel.com/)

**Anwendungslösung**

**Time at Place!**

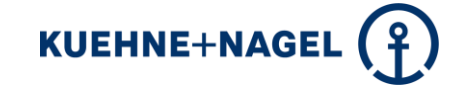

**one dynamic simplicity**

**TAP**

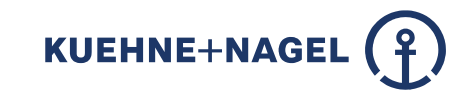

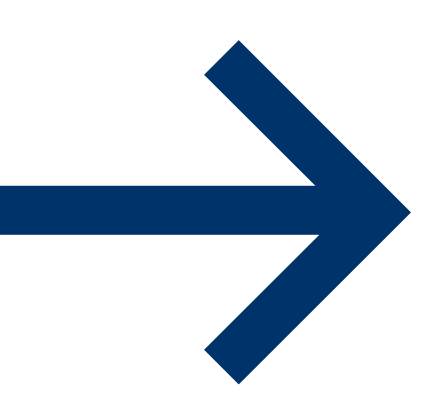

### **Verschiedene Ebenen der Nutzung**

Die Anwendung kann in verschiedenen Ausbaustufen eingesetzt werden, von der Registrierung und Zeitfensterbuchung über das dynamische Abrufmanagement bis hin zu einer speziell angepassten Lösung.

1st Level - REGISTER

2<sup>nd</sup> Level - TIME SLOT

3rd Level - DYNAMIC

4th Level – CUSTOMIZATION

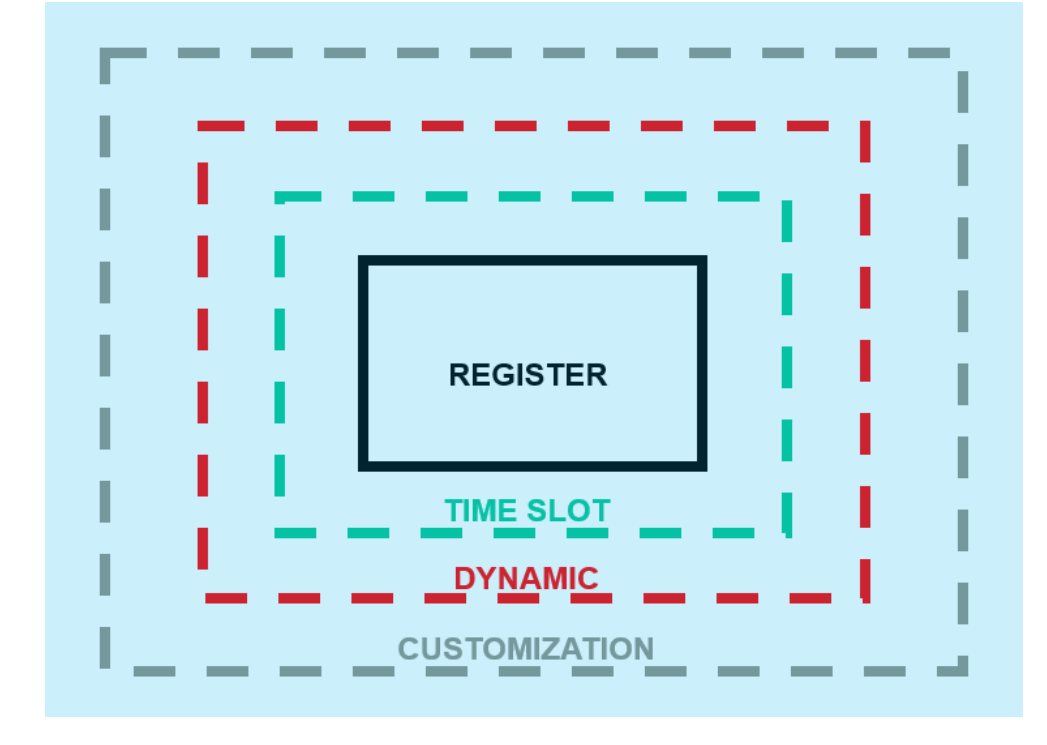

#### **Funktionen der Anwendungsebenen (Level)**

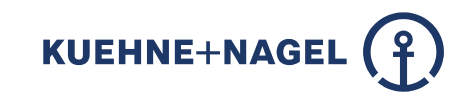

#### **REGISTER**

- Selbstregistrierung
- Erstellung eines Benutzers
- Auswahl einer Veranstaltung
- Buchung
- Auswahl des **Bestimmungsortes**
- **Details zum Fahrer**
- Erstellung und Versand von **Tickets**
- Übersicht der Buchungen
- Vorschau und Berichte

#### **TIMESLOT**

- Suche nach Zeitfenstern
- Auswahl und Buchung von Zeitfenstern
- Kapazitätsmanagement
- Anzahl der Zeitfenster für verschiedene Bereiche
- **EXAMEN Zuteilung der Ankünfte**
- **Vorschau und Berichte**

#### **DYNAMIC**

- Registrierung der Ankünfte
- Automatische Bewertung der Kapazität und der folgenden Aktivität
- Dynamischer Abruf an die richtige Stelle
- **Registrierung an** verschiedenen Positionen und Abrufe
- **Mobiler Einsatz vor Ort (** Site App)
- **Berichte**

#### **CUSTOMIZATION**

- **Individuelle Anpassungen**
- Corporate Design
- Prozessanalyse und Beratung
- Schnittstellen-Implementierung
- Nutzung weiterer Funktionen wie Self Check- in
- Navigation und Zahlungsprozesse

#### **Dienstleistungen | Anwendungsebenen (Level)**

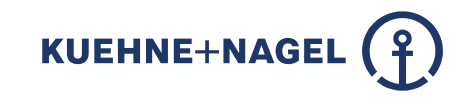

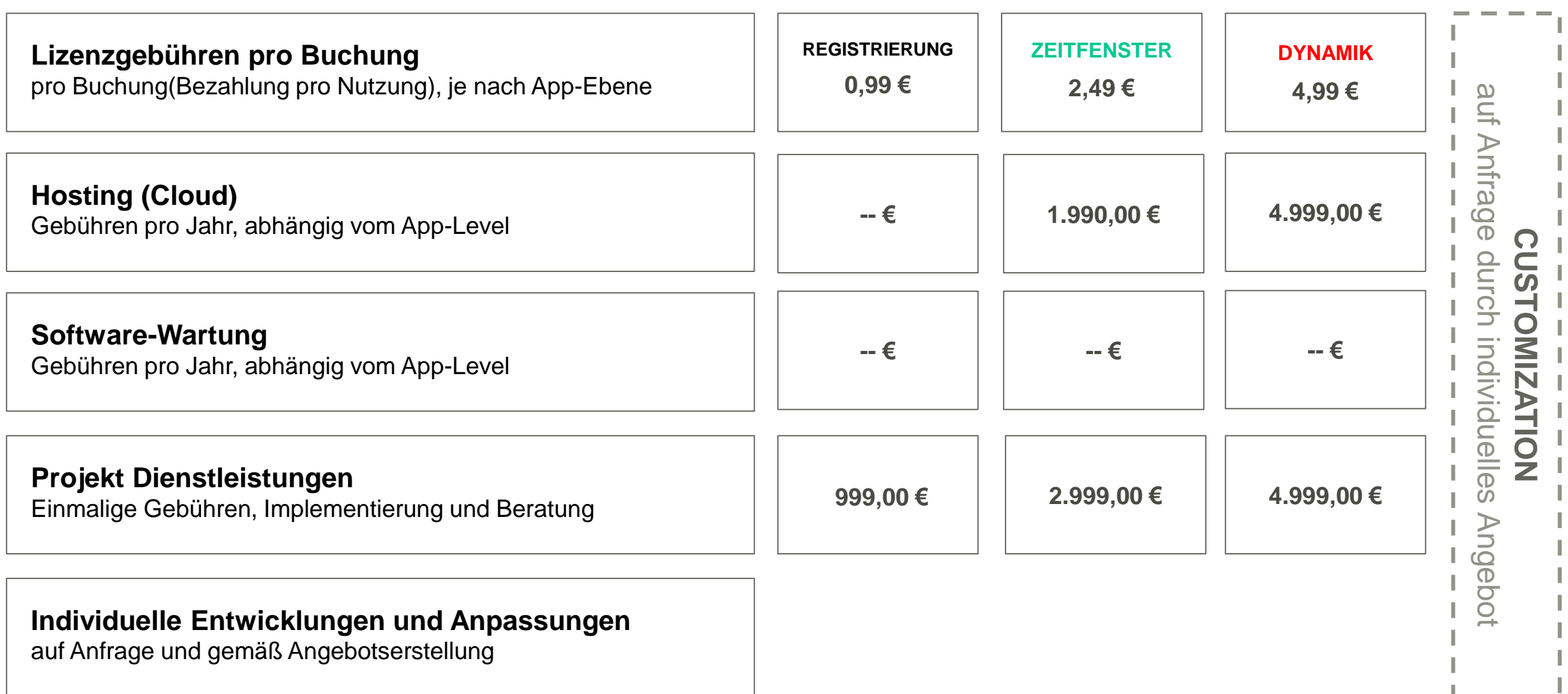

**Kapitel #3**

### **Worum geht es?**

#### **Registrierung aller Ankommenden**

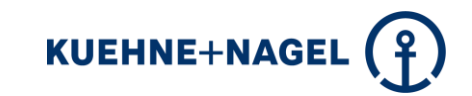

**Ankommende Gäste werden für einen oder mehrere definierte Bereiche der Veranstaltung registriert. Informationen wie Vor- und Nachname und Mobiltelefonnummer sind in der Buchung verfügbar. Die Vorschau ermöglicht eine gewisse Vorbereitung.**

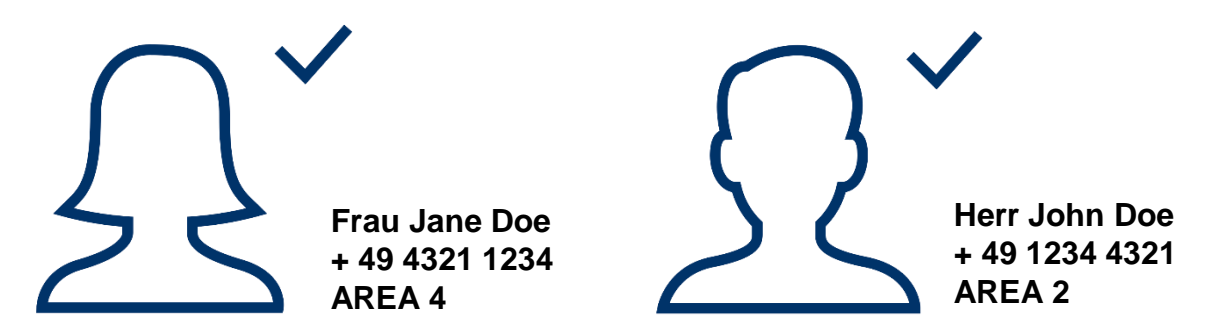

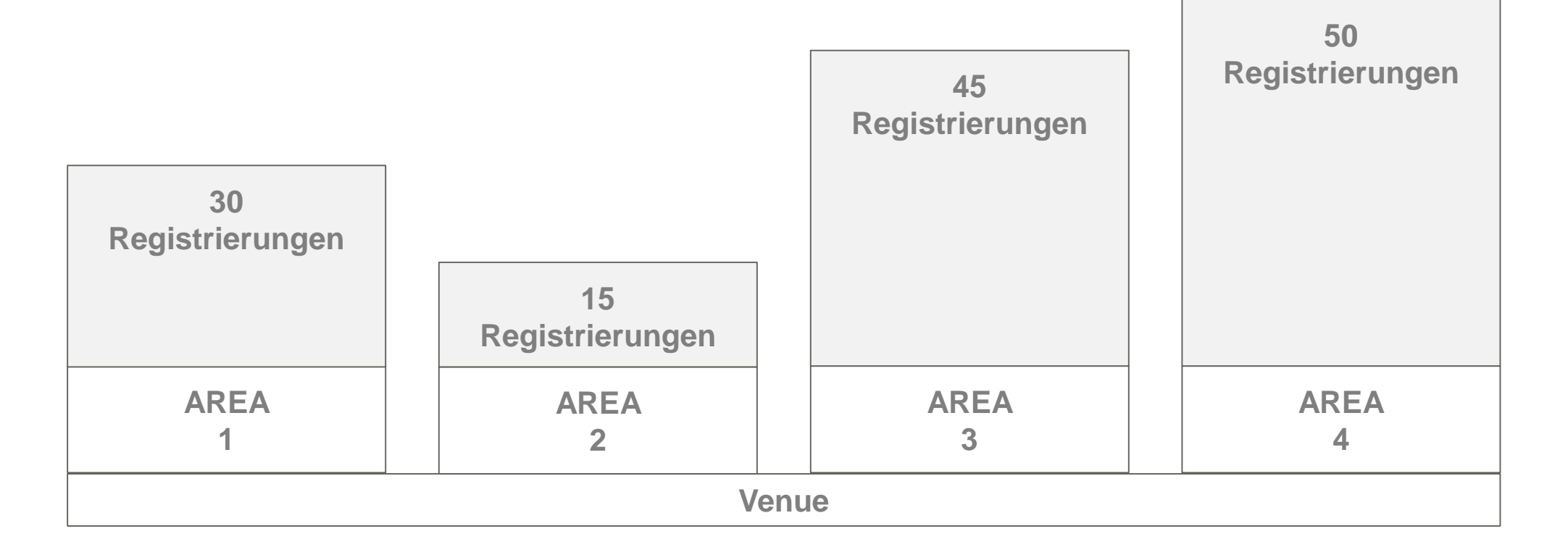

#### **Zeitfenstermanagement**

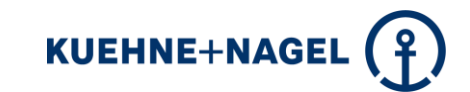

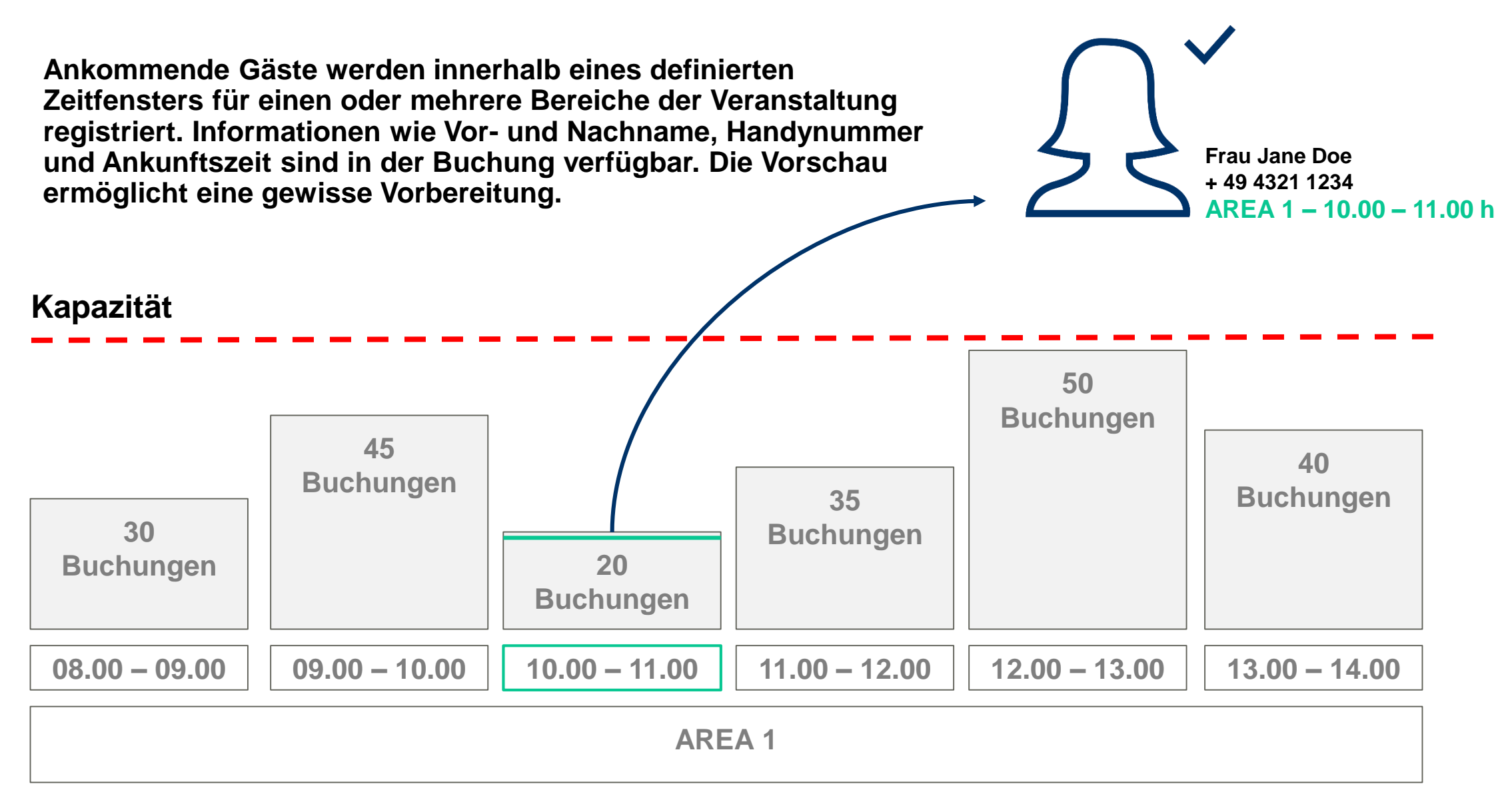

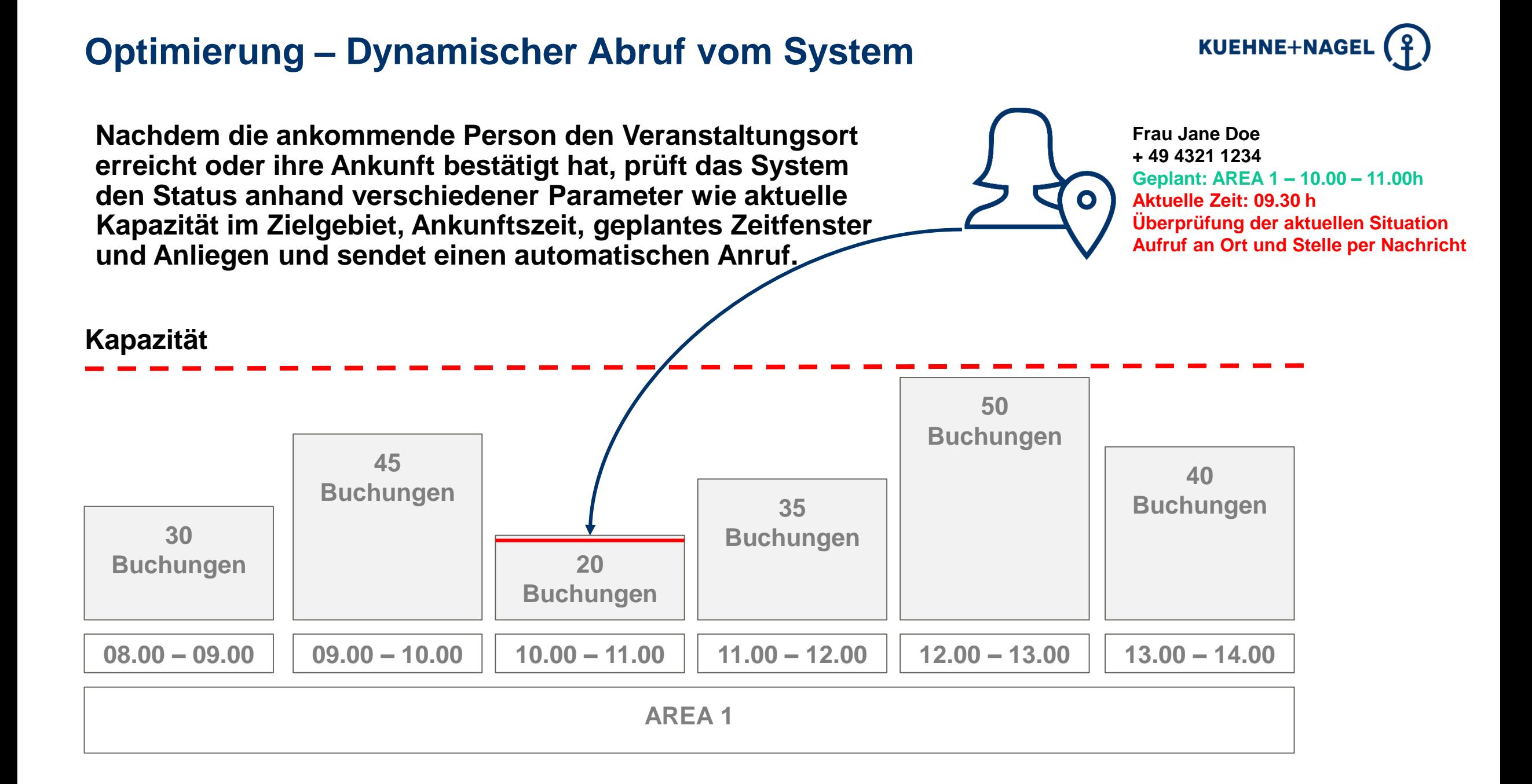

**Kapitel #4**

## **Wie benutzt man das System?**

#### **Schritte und Erläuterungen für den Start**

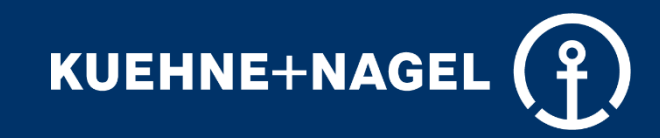

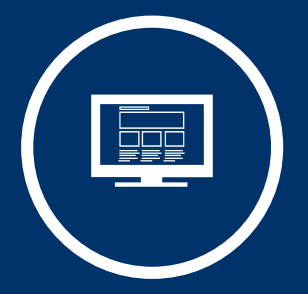

**Erstellen Sie Ihre Veranstaltung**

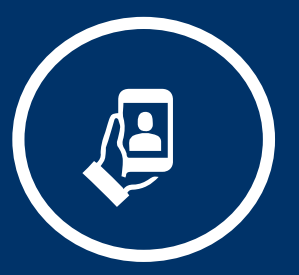

**Reisebestätigung ausstellen**

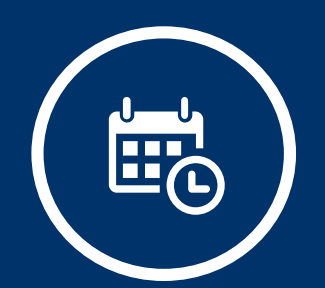

**Planen Sie Ihre Kapazitäten**

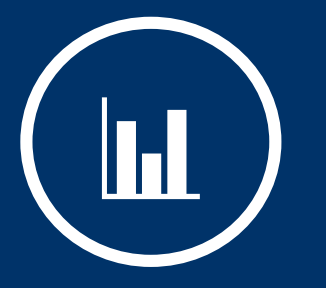

**Planen Sie mir Ihrer Vorschau**

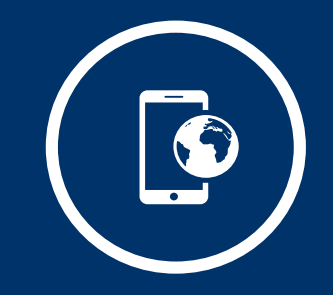

**Stellen Sie die Veranstaltung online**

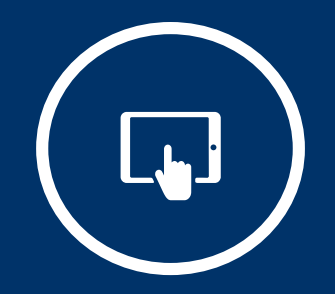

**Helfen Sie Ihrem Personal vor Ort**

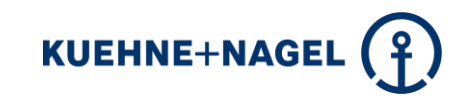

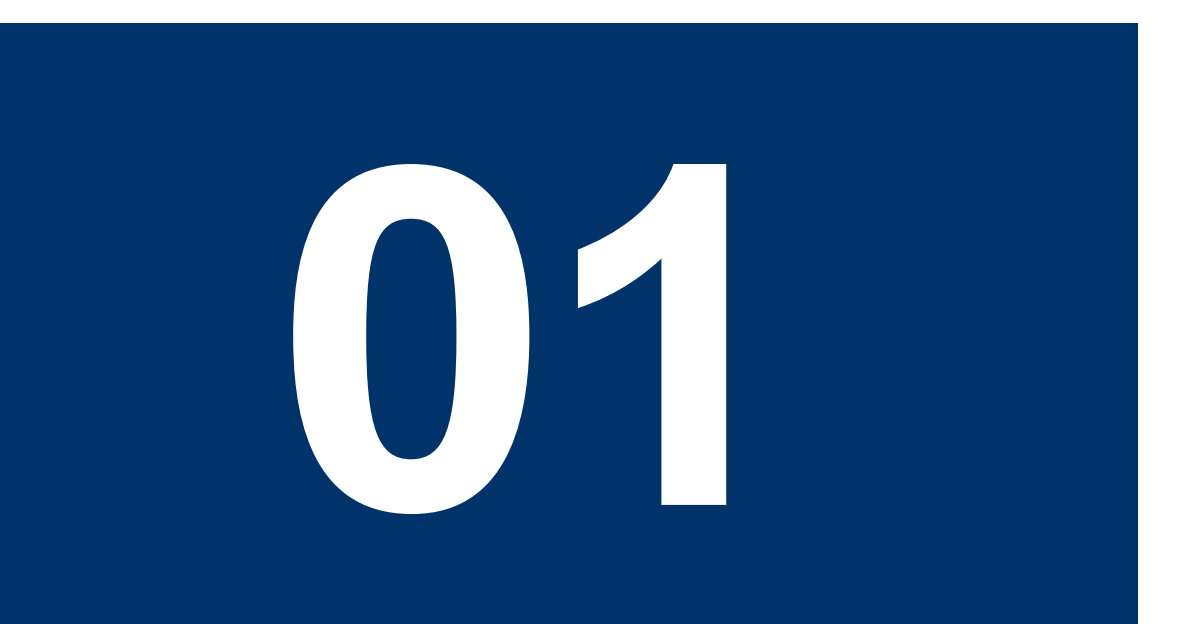

**Erstellen Sie Ihre Veranstaltung mit Öffnungszeiten und spezifischen Veranstaltungsdetails.** 

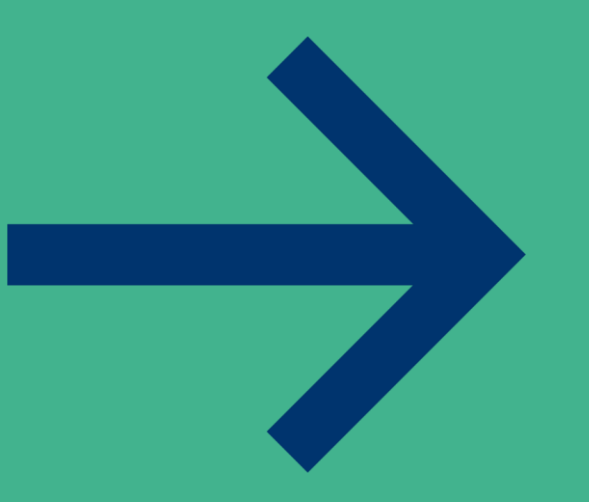

#### **Erstellung Ihrer Veranstaltung**

**Sie können in dem Programm Veranstaltungen mit den verschiedenen Bereichen, mit den Auf- und Abbau- und Laufzeiten anlegen.**

#### **Create Event**

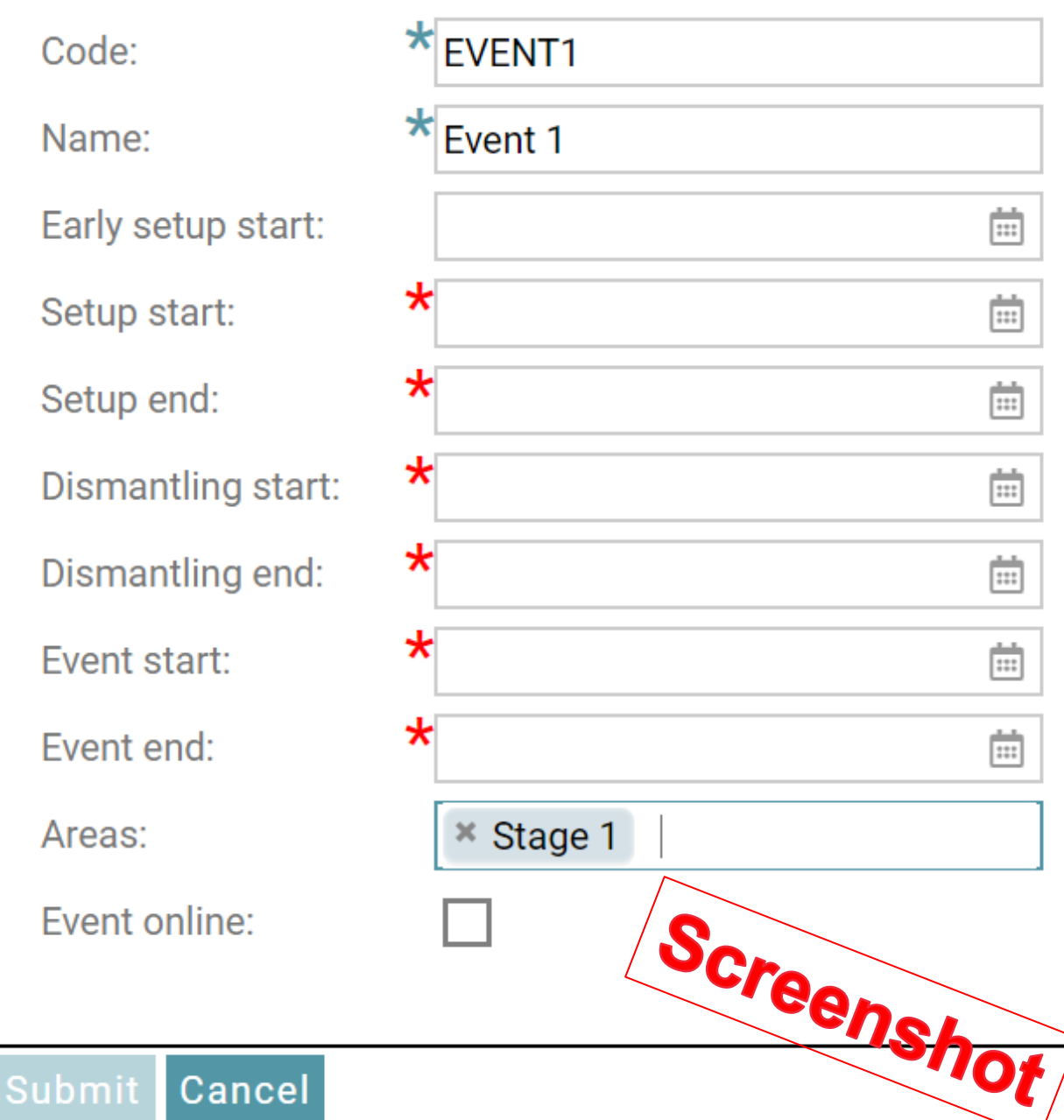

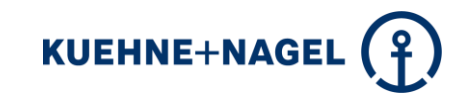

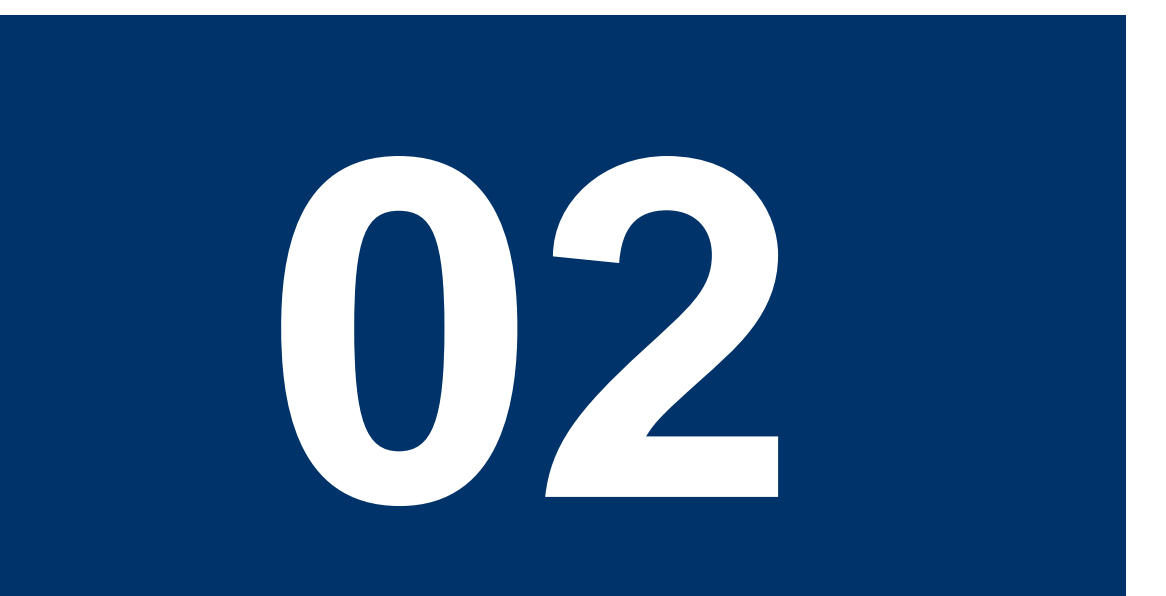

**Planen Sie Ihre Veranstaltung mit Kapazitäten pro Tag in allen möglichen Bereichen, die Sie flexibel definieren können (z.B. Hallen oder Außenbereiche).**

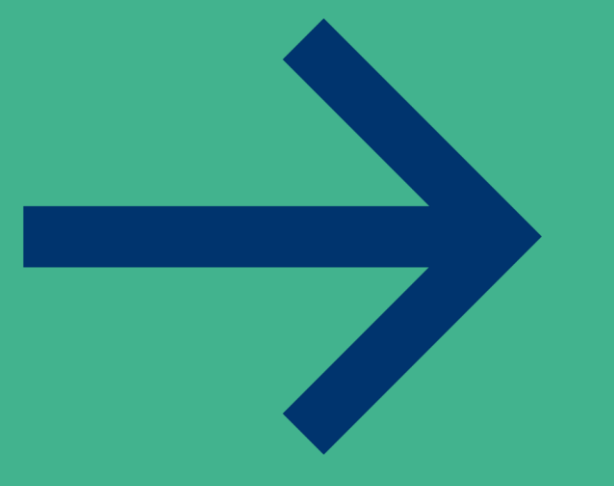

#### **Planungs- und Einrichtungskapazität**

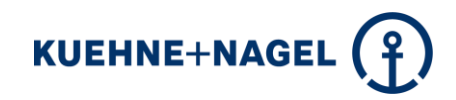

**Bei der Kapazitätsplanung im Vorfeld der Veranstaltung kann die einzelne Kapazität für jeden Bereich entsprechend gespeichert werden. Daraus ergeben sich buchbare Zeitfenster für die Buchenden. In diesem Beispiel beträgt die Gesamtkapazität für alle Bereiche in der Zeit von 08:00-15:00 Uhr 5.310 Ankünfte/Fahrten.**

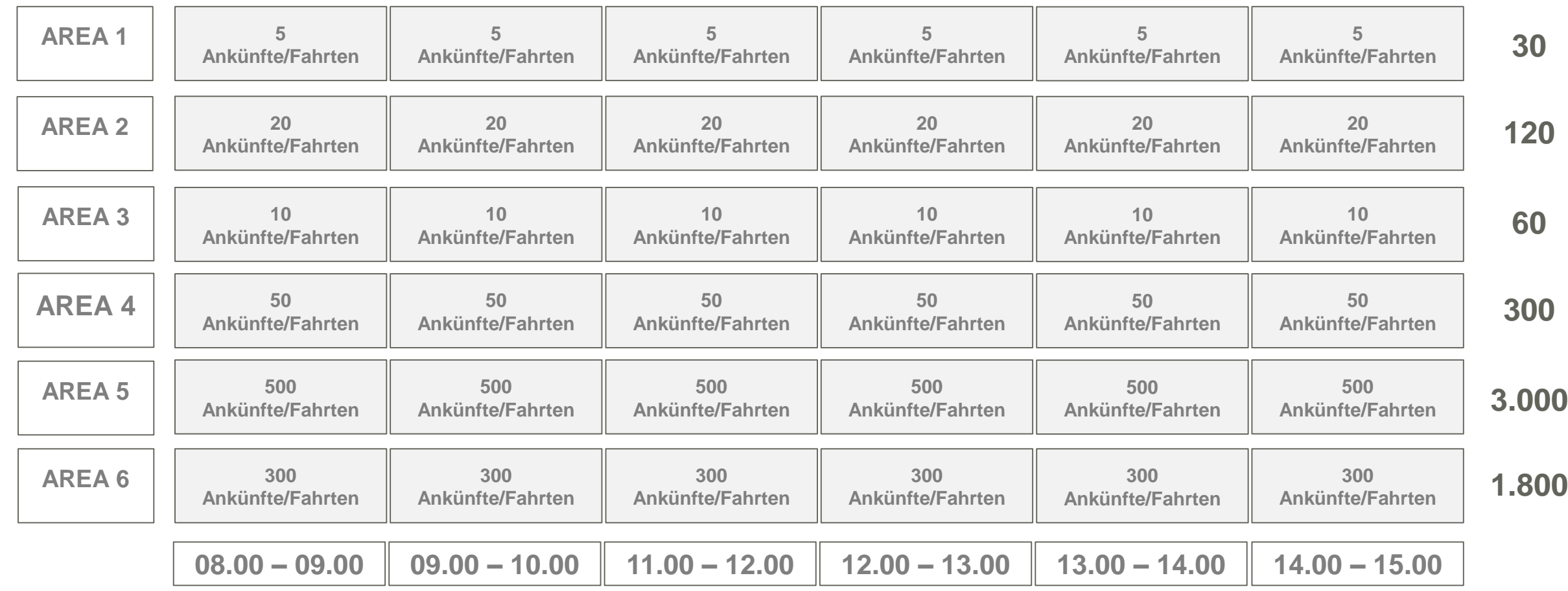

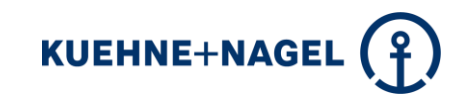

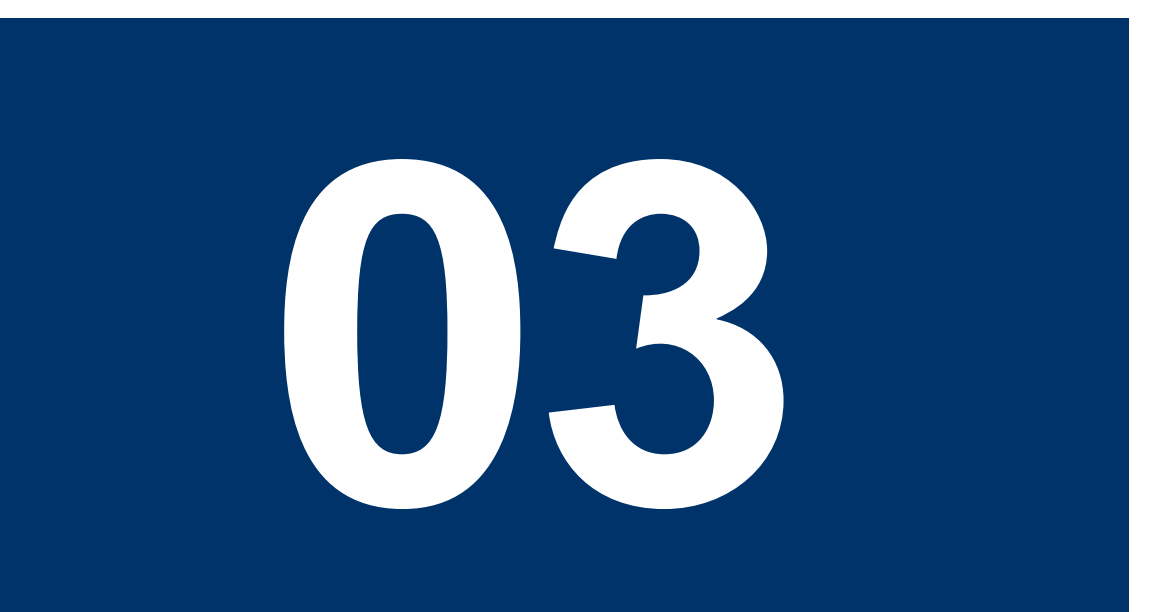

**Stellen Sie Ihre Veranstaltung online und beginnen Sie mit den Buchungen im Portal.** 

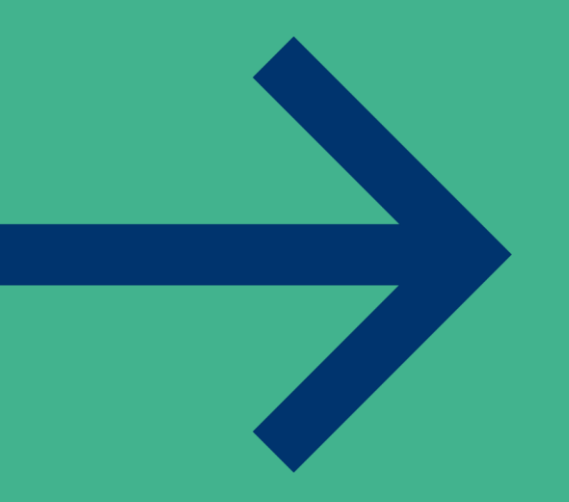

#### **Veranstaltung online**

**Unabhängig vom Erstellungsdatum der Veranstaltung im System entscheidet der Organisator, wann die Veranstaltung online geht, sodass sie auswählbar ist und Buchungen vorgenommen werden können.**

#### **Create Event**

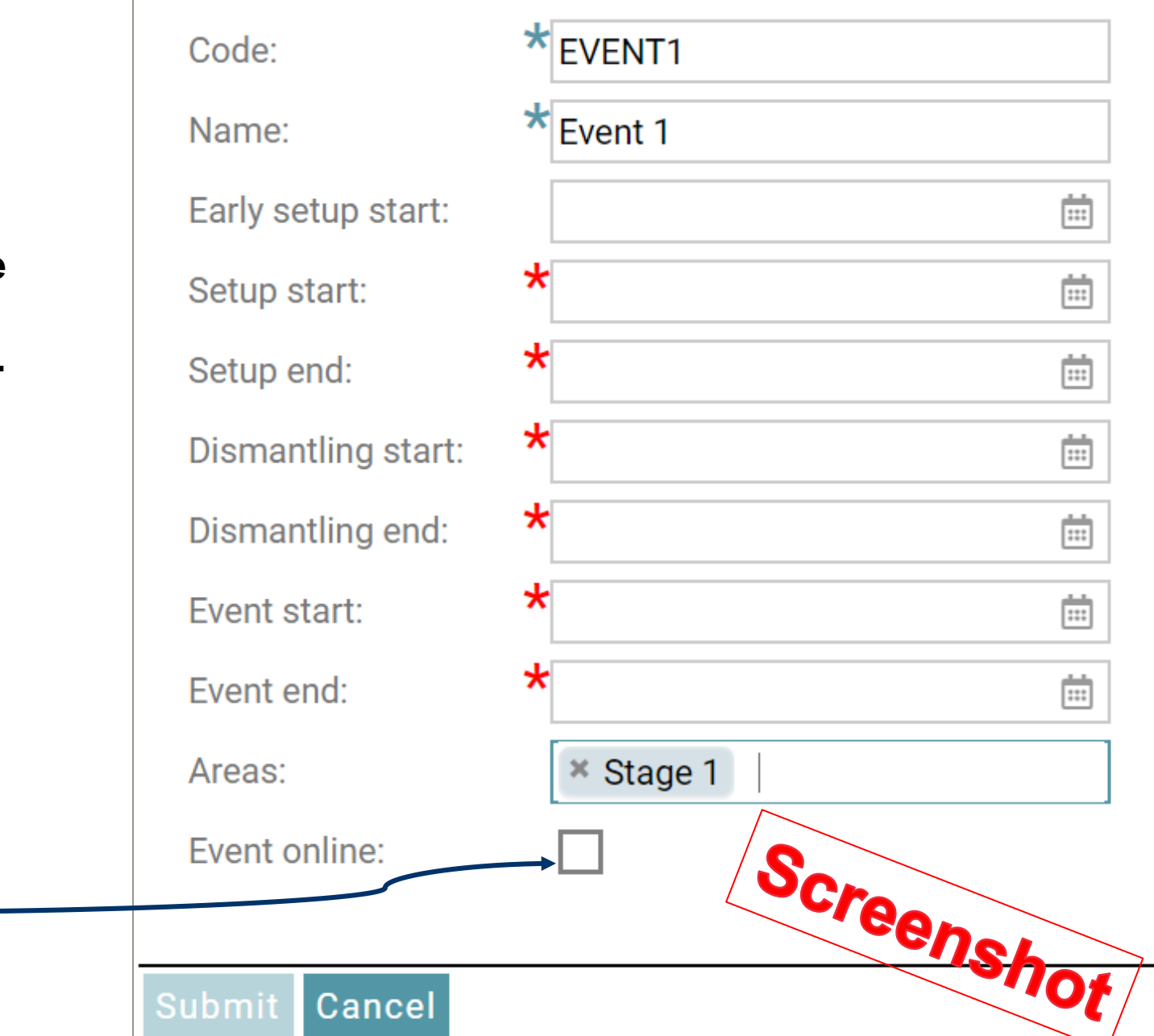

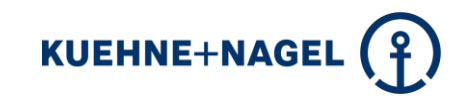

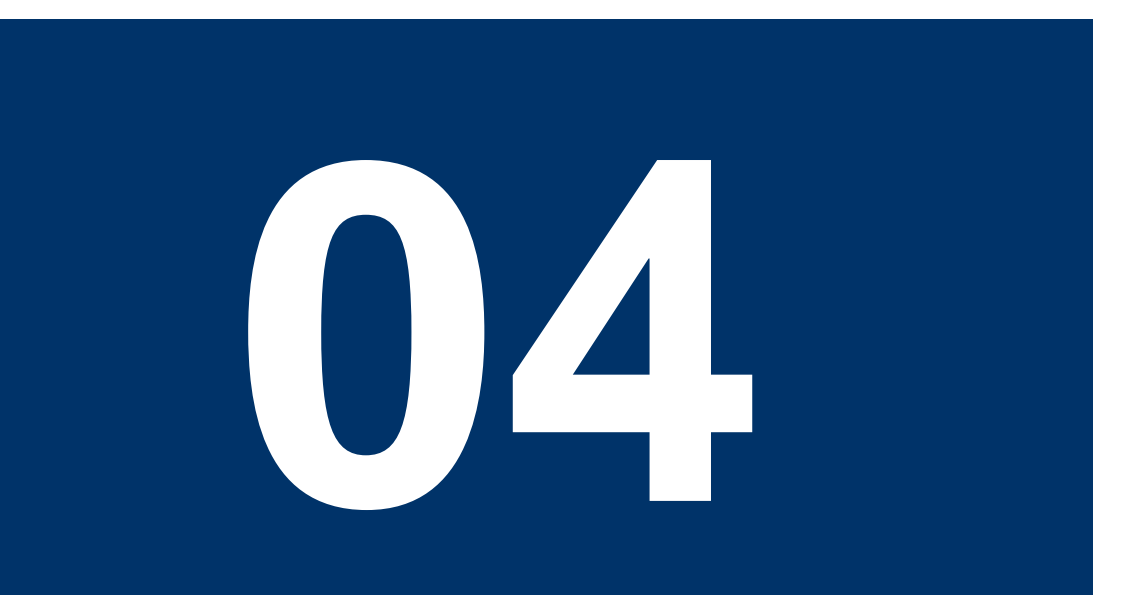

**Die Person, die die Buchung vorgenommen hat, erhält eine Buchungsbestätigung, die klare Informationen über Ihre Fahrt enthält und als Identifikation vor Ort dient.**

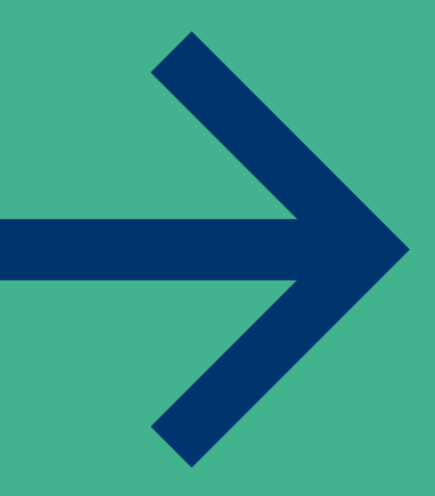

#### **Buchungsbestätigung**

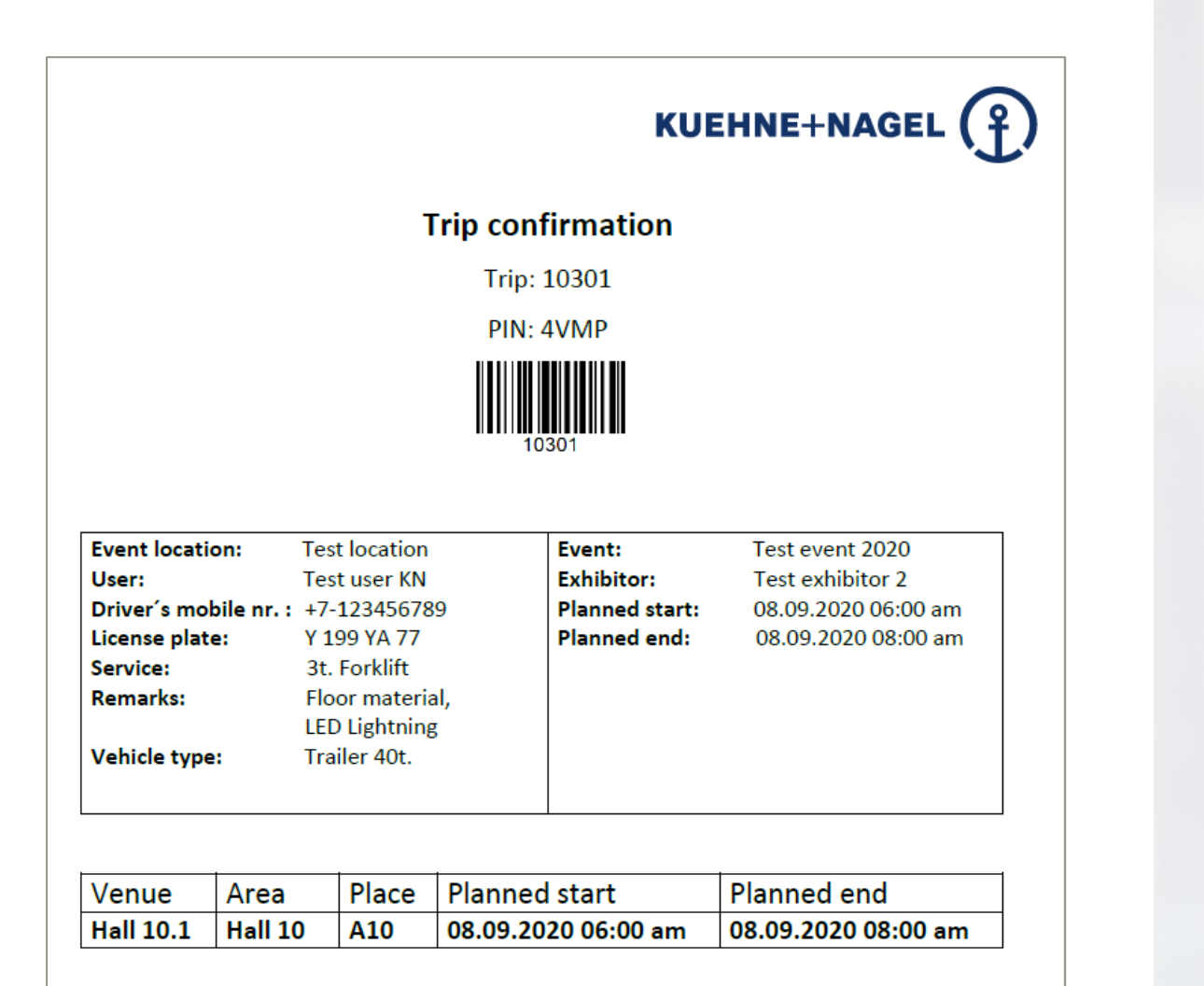

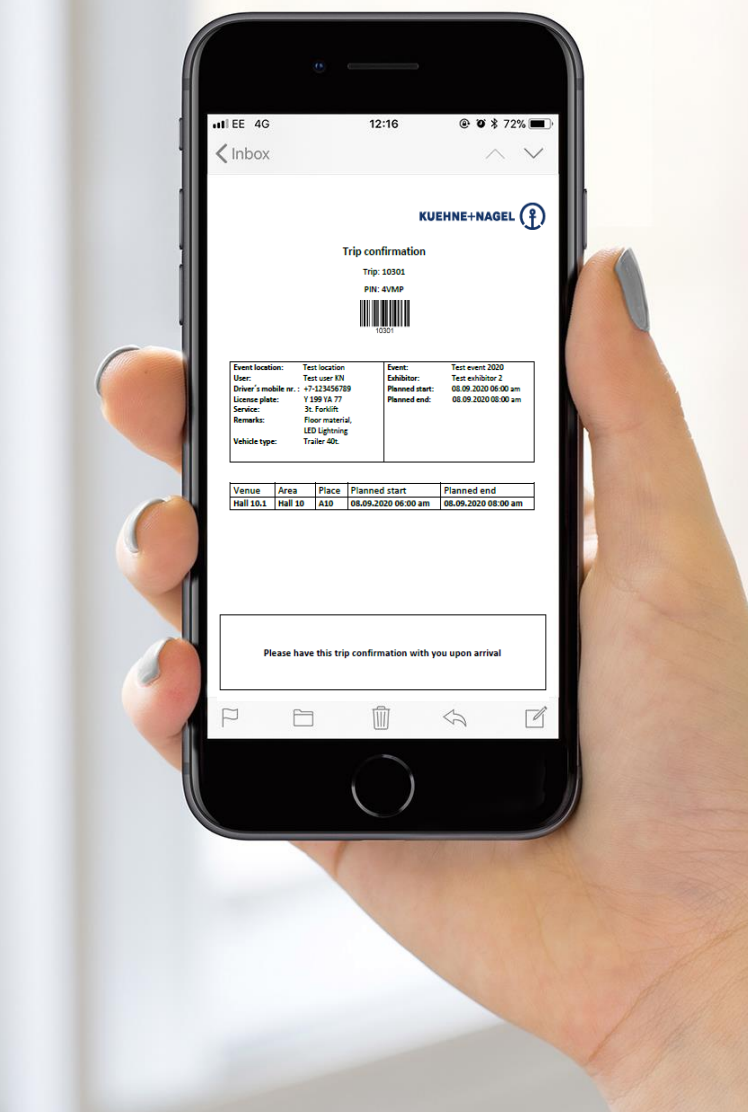

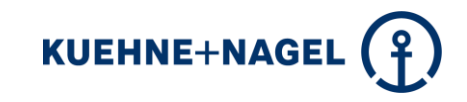

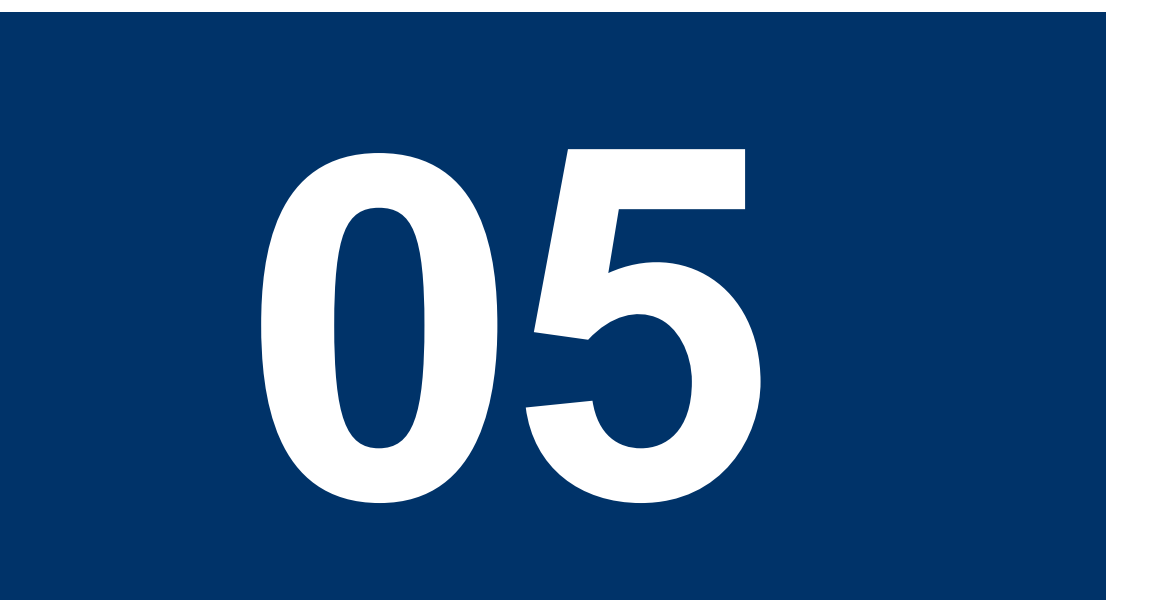

**Prüfen Sie vorab die Vorschau und die Daten für die intensiv gebuchten Bereiche. Bringen Sie sich in die Lage, vorbereitet zu sein und Ansammlungen zu kontrollieren. Senden Sie dynamische Informationen.**

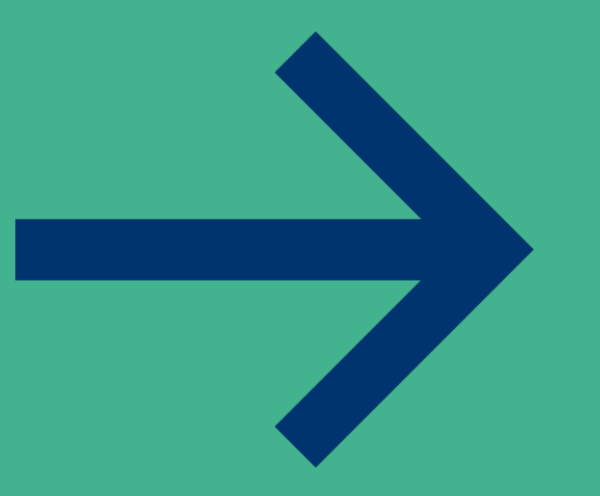

#### **Vorschau der gebuchten Bereiche**

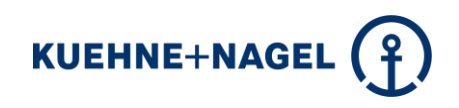

**Mit der Vorschau, die vom Veranstalter jederzeit online im System eingesehen werden kann, ist es einfacher, sich vorzubereiten und Engpässe und Gedränge zu vermeiden.**

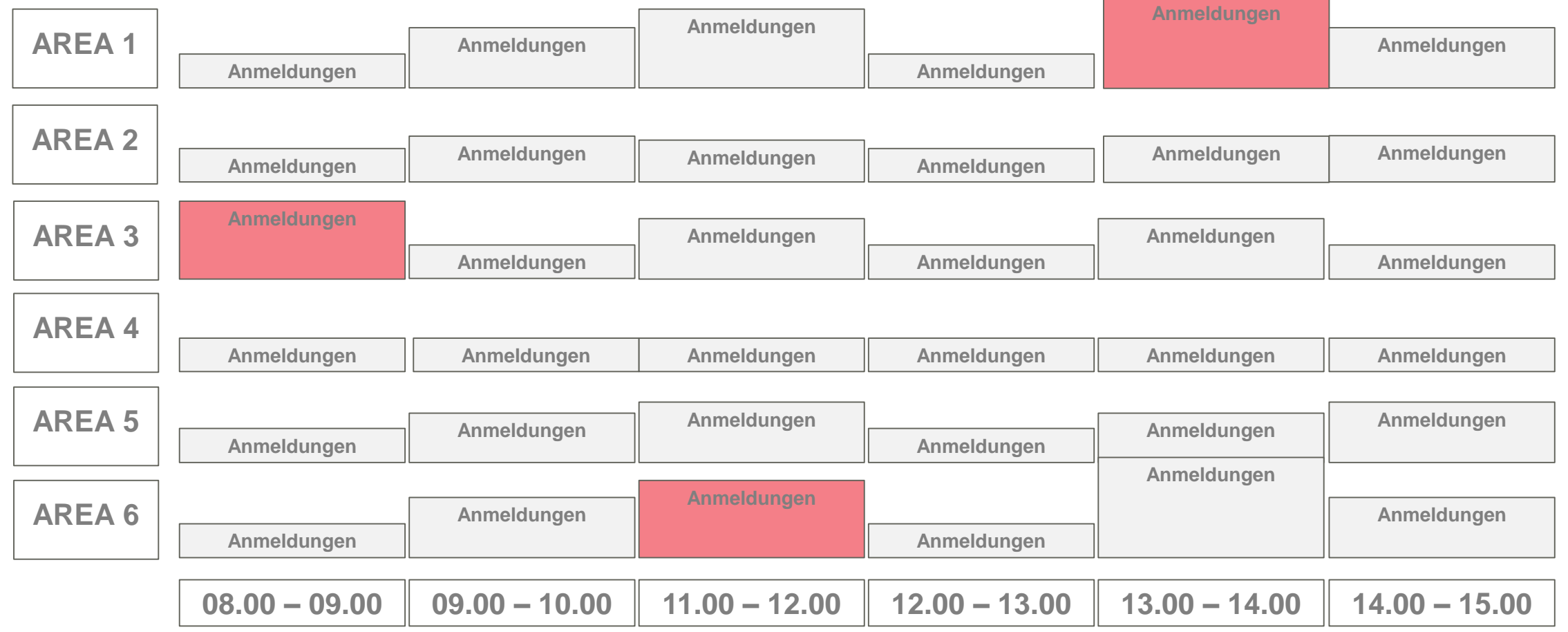

#### **Blick in stark frequentierte Bereiche**

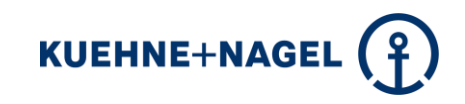

**Durch die Betrachtung intensiv gebuchter Bereiche können die Vorbereitungen koordiniert und bereits bestehende Buchungen abgewickelt werden.**

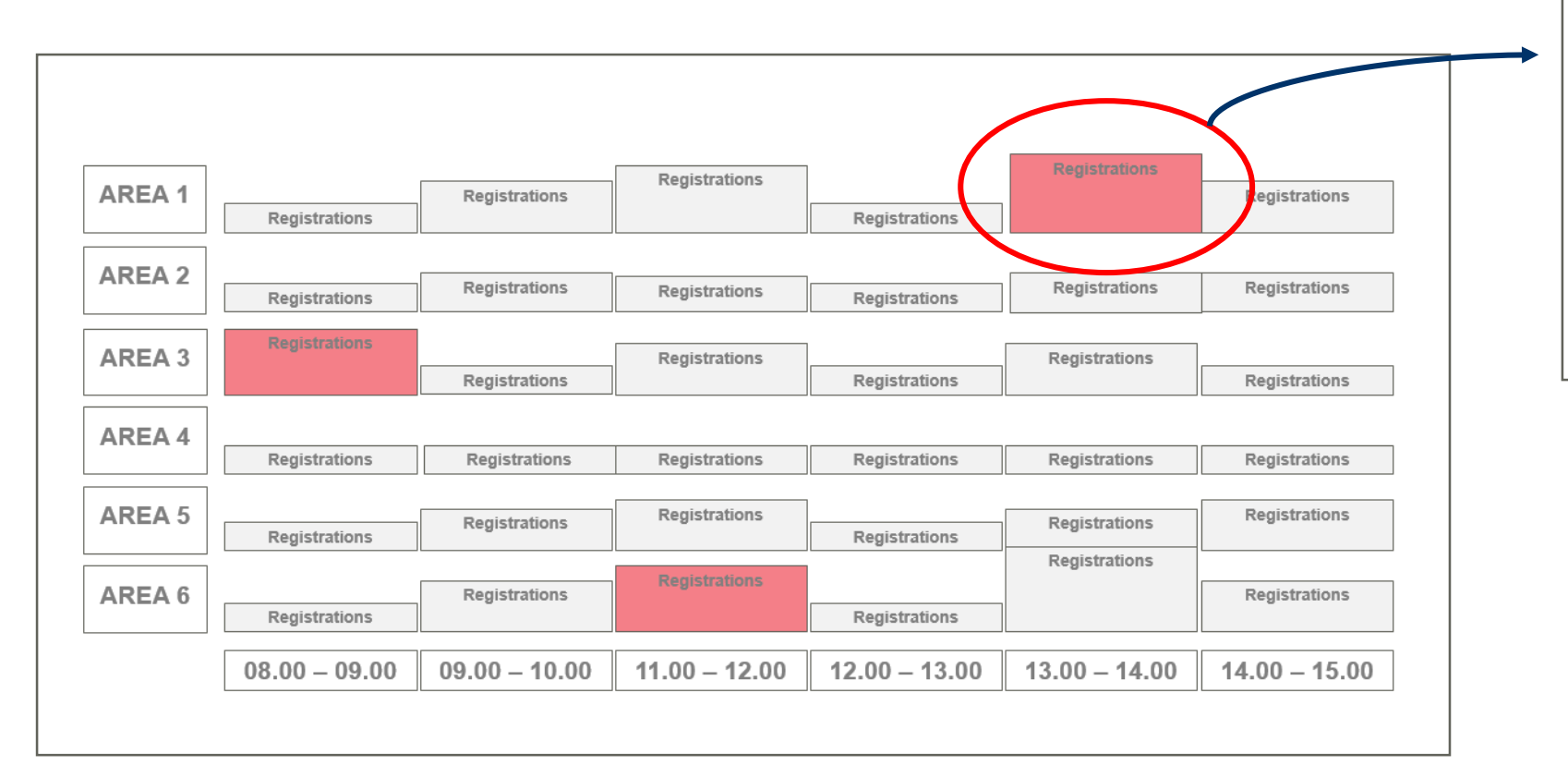

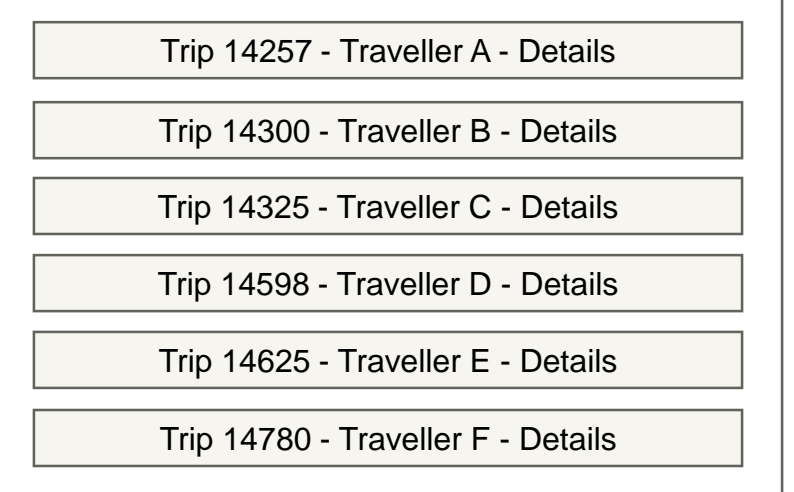

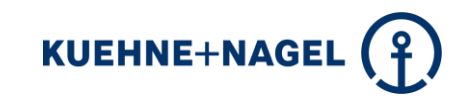

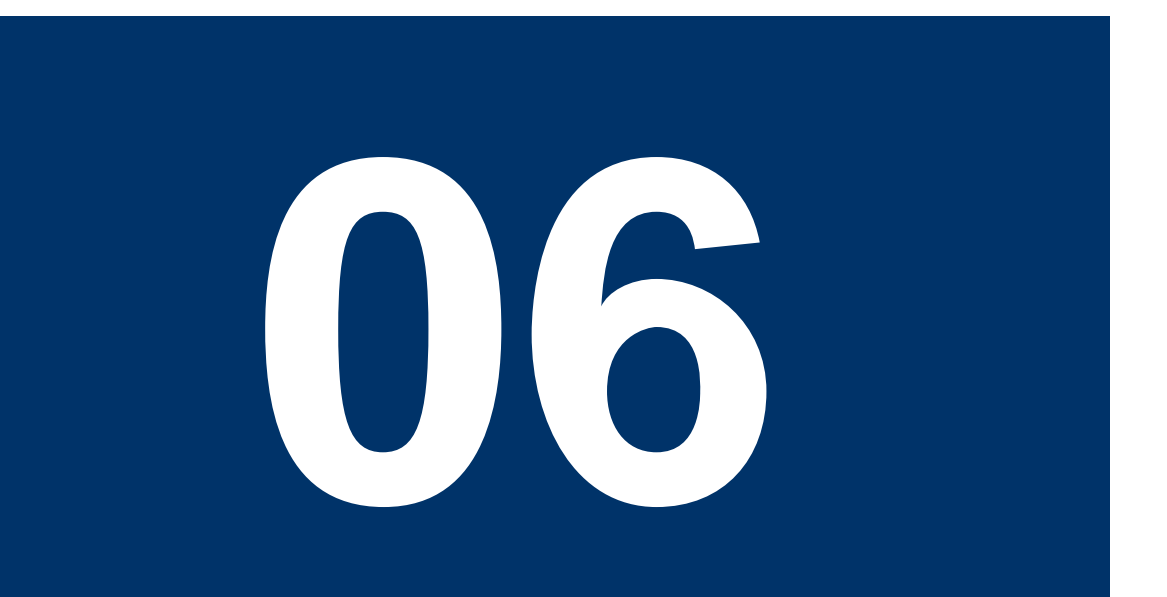

**Rüsten Sie das Personal in den Bereichen mit der verbundenen App aus und registrieren Sie die Personen an den Eingängen oder in bestimmten Bereichen durch Einscannen der Buchungsbestätigung. Erfassen Sie bei Bedarf weitere Informationen in der Fahrt.**

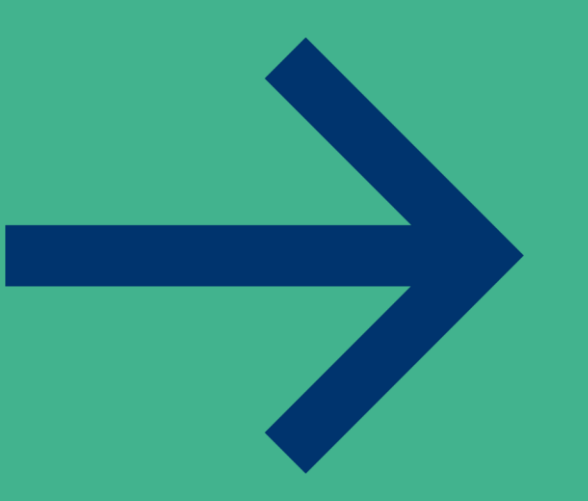

#### **Ankünfte identifizieren und registrieren**

**Mitarbeiter, die im Eingansbereich arbeiten, können die mobile App verwenden, um Fahrten zu scannen, zu registrieren und um einen Status zu setzen.**

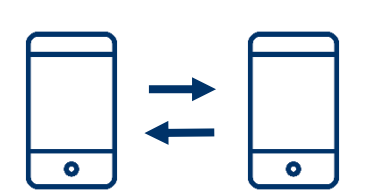

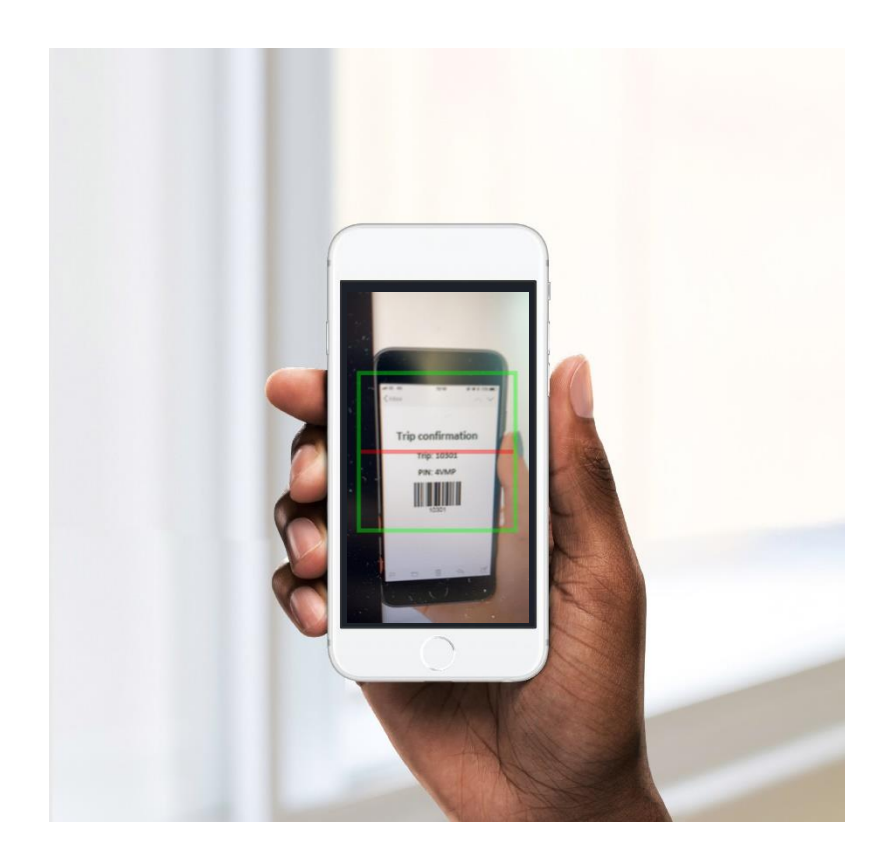

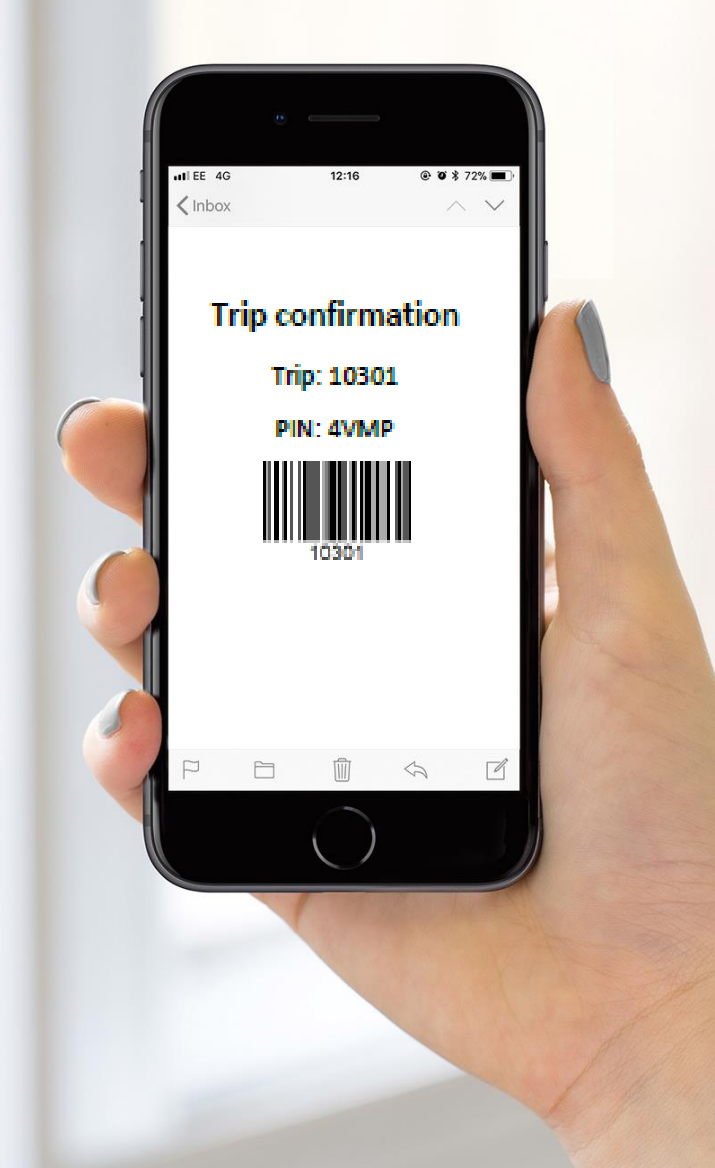

**Kapitel#5**

### **Live Demo**

#### **Buchung in der Applikation**

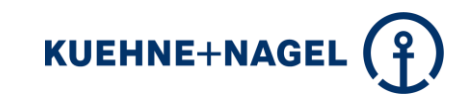

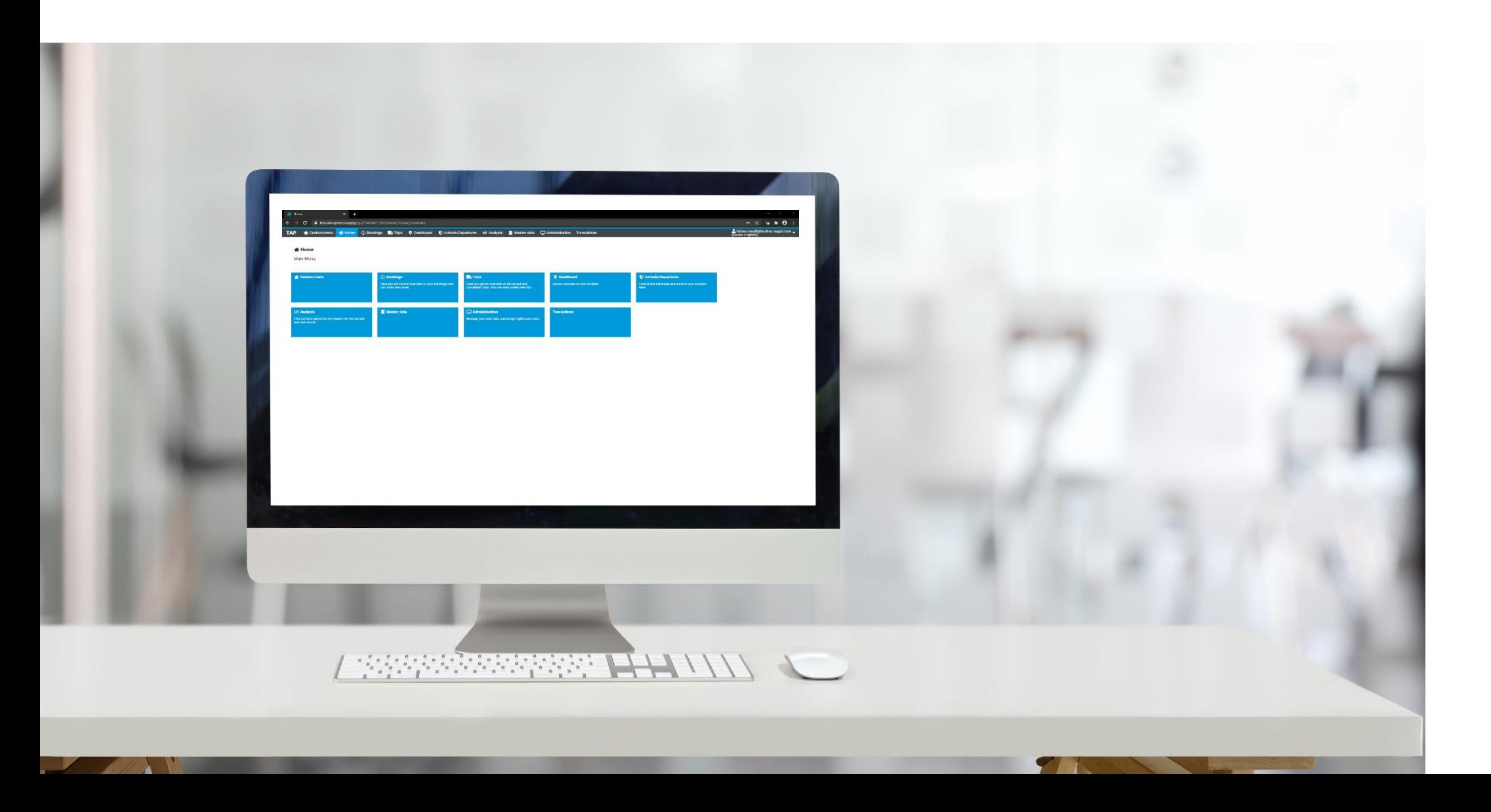

**Kapitel #6**

### **Vorteile**

#### **Vorteile des Systems**

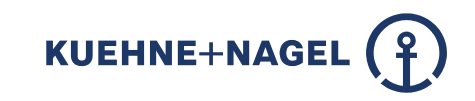

#### **Wirtschaftliche Effizienz**

- Effiziente Ressourcenplanung
- Weniger Wartezeiten
- Kontinuierlicher Arbeitsfortschritt
- Kürzere Mietzeiträume für den Veranstaltungsort
- Steigende Gewinne durch Einsparungen
- Generierung neuer Einkünfte durch den Vertrieb von Anmeldungen

#### **Organisation und Sicherheit**

- Transparente Abläufe
- Planung vermeidet Staus und Menschenmassen
- **Daten (KPI) verfügbar**
- Equipment und Ressourcen sind gebucht und verfügbar
- **F** Teilnehmer und Fahrzeuge sind zugelassen
- Verteilung der Ankünfte in freie Gebiete
- Abstände können eingehalten werden
- Vorschriften werden erfüllt

#### **Image und Entwicklung**

- Genehmigungen von Veranstaltungen nehmen zu
- Die Stadtverwaltungen haben mehr Sympathie zu den Events und unterstützen die Projekte
- Erweiterte Veranstaltungsformate können dem Kalender hinzugefügt werden
- Die Veranstaltung und der Veranstaltungsort werden für Aussteller und Organisatoren attraktiver
- **Kontinuierlicher Verbesserungsprozess wird** ermöglicht

#### **Zufriedenheit und Motivation**

- Alle Veranstaltungsteilnehmer sind in besserer Stimmung und werden dies teilen
- Die Projektleitung bleibt pro-aktiv, kompetent und zufrieden
- Persönliches Stressniveau deutlich niedriger

**Kapitel #7**

## **Implementierung**

#### **Zeitplan für Implementierungen und Einführungen**

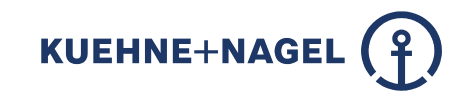

Kurze Implementierungszeiten in Verbindung mit der Anwendungsebene.

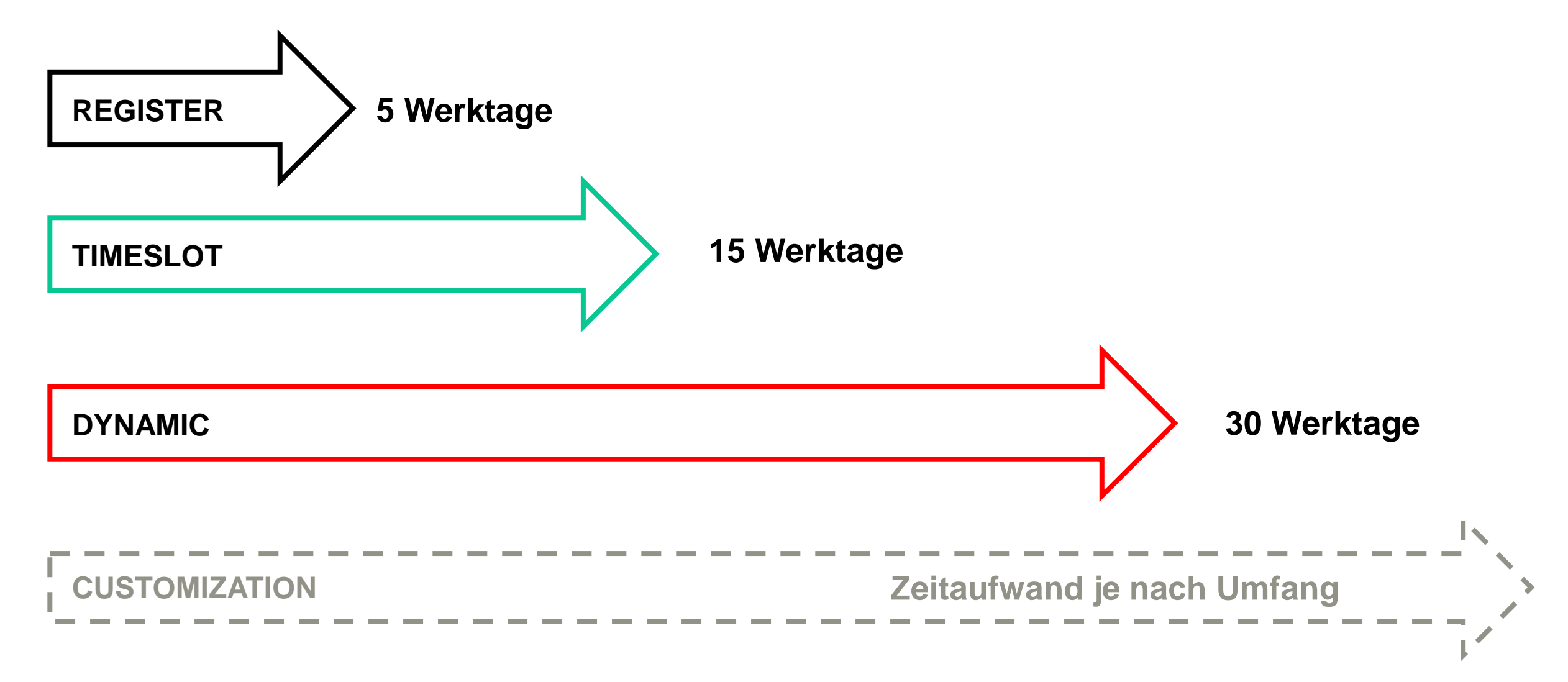

**Kapitel #8**

# **Referenzprojekte**

#### **Referenzen**

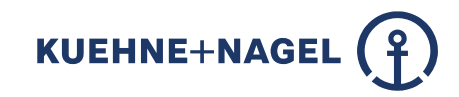

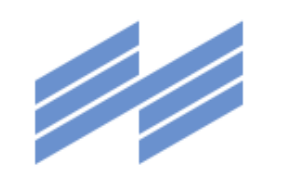

Г

**Messe München** 

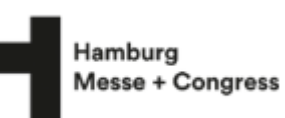

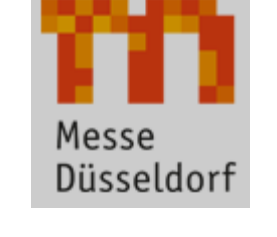

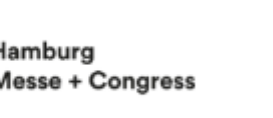

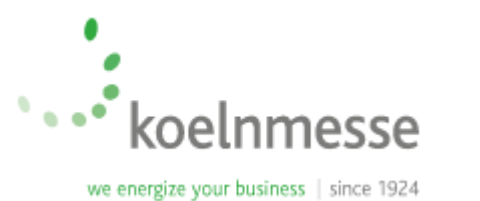

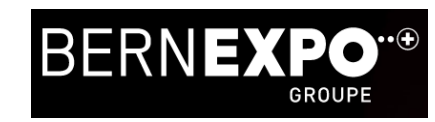

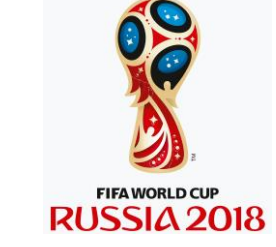

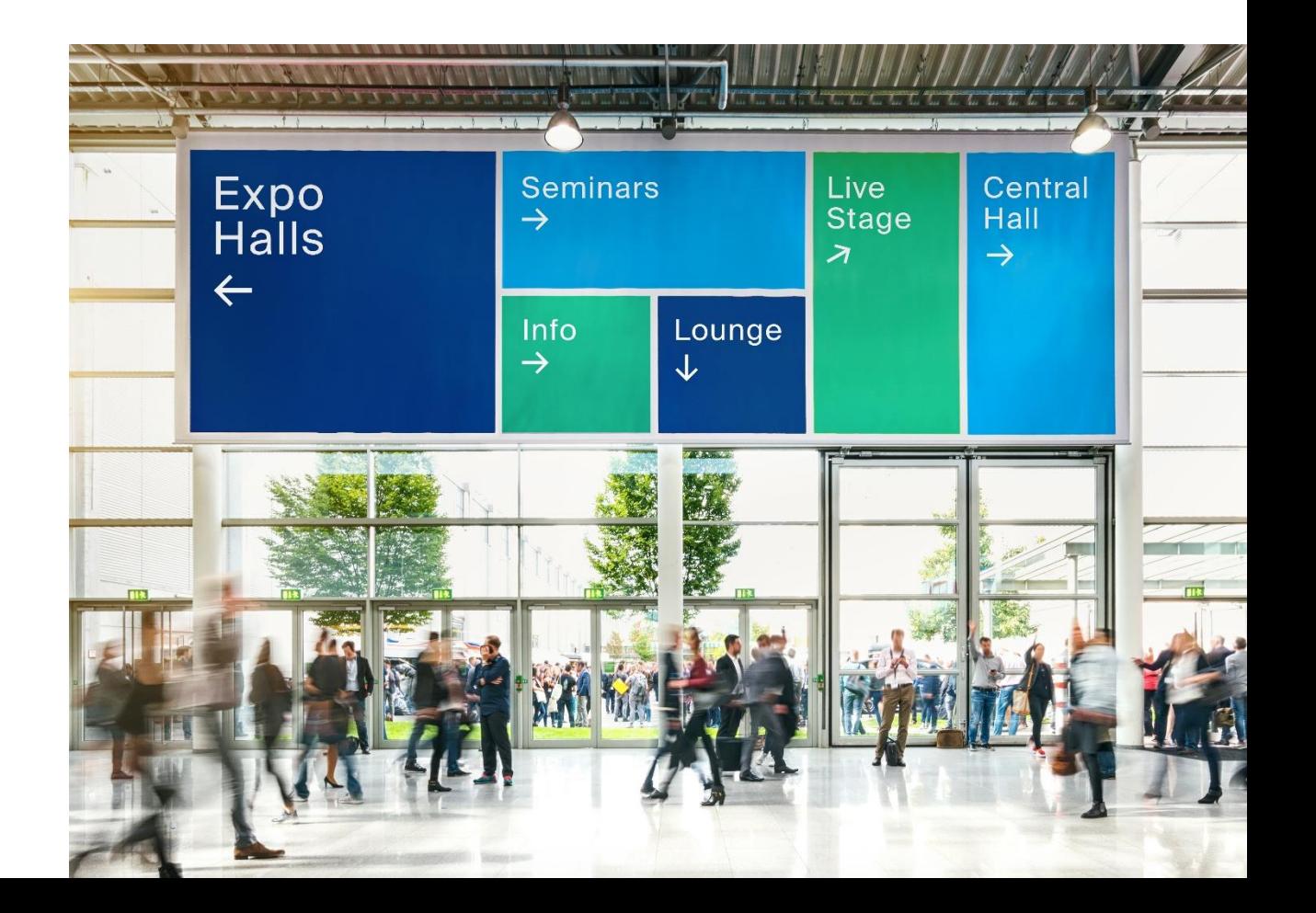

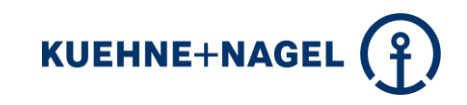

#### **Web-Portal für Registrierung und Zeitfensterbuchung (Corporate Design)**

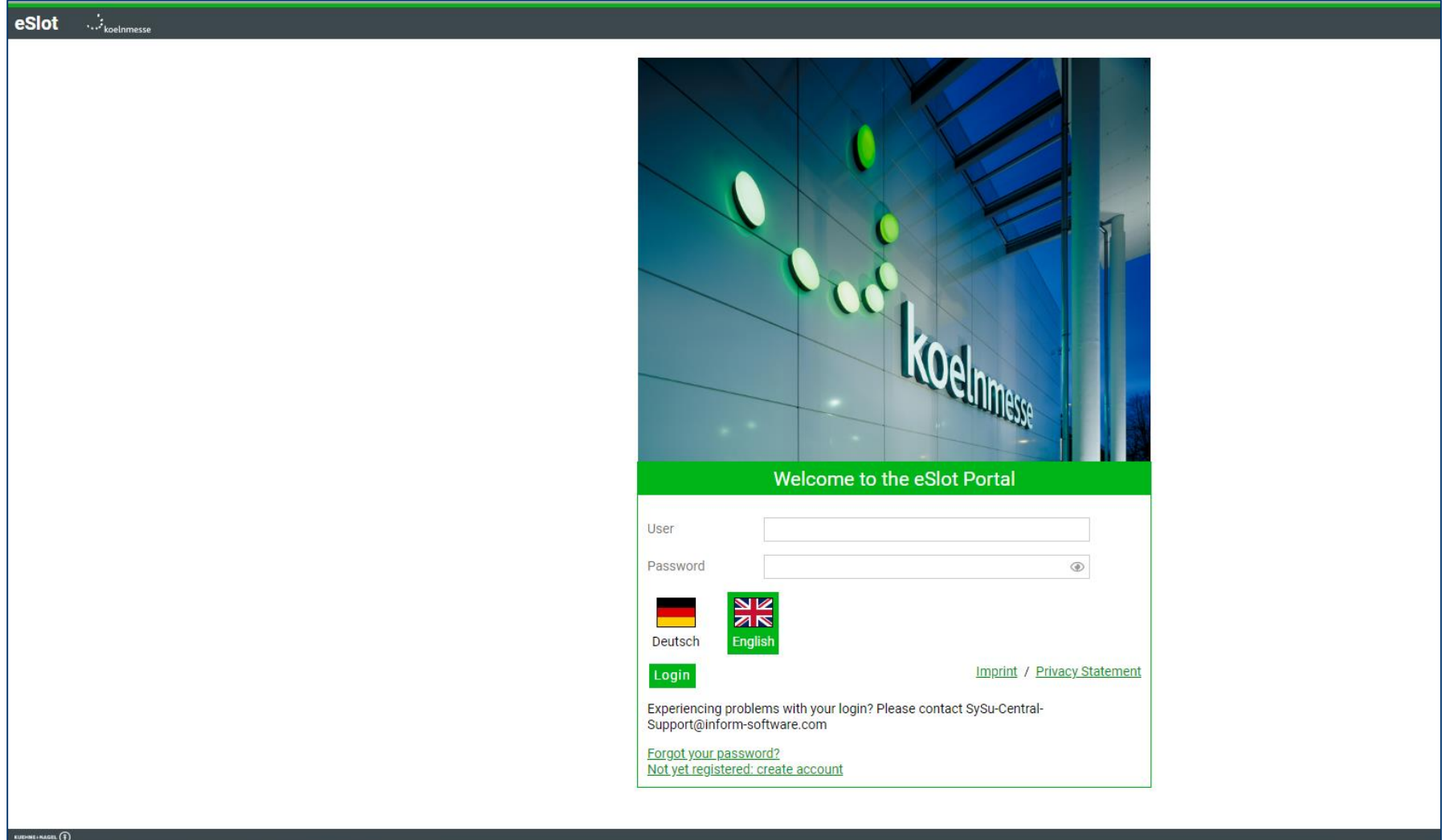

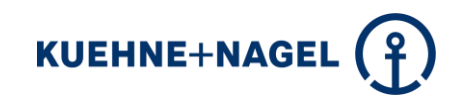

#### **Site App**

**Mitarbeiter können mit der mobilen Site-App ausgestattet werden.**

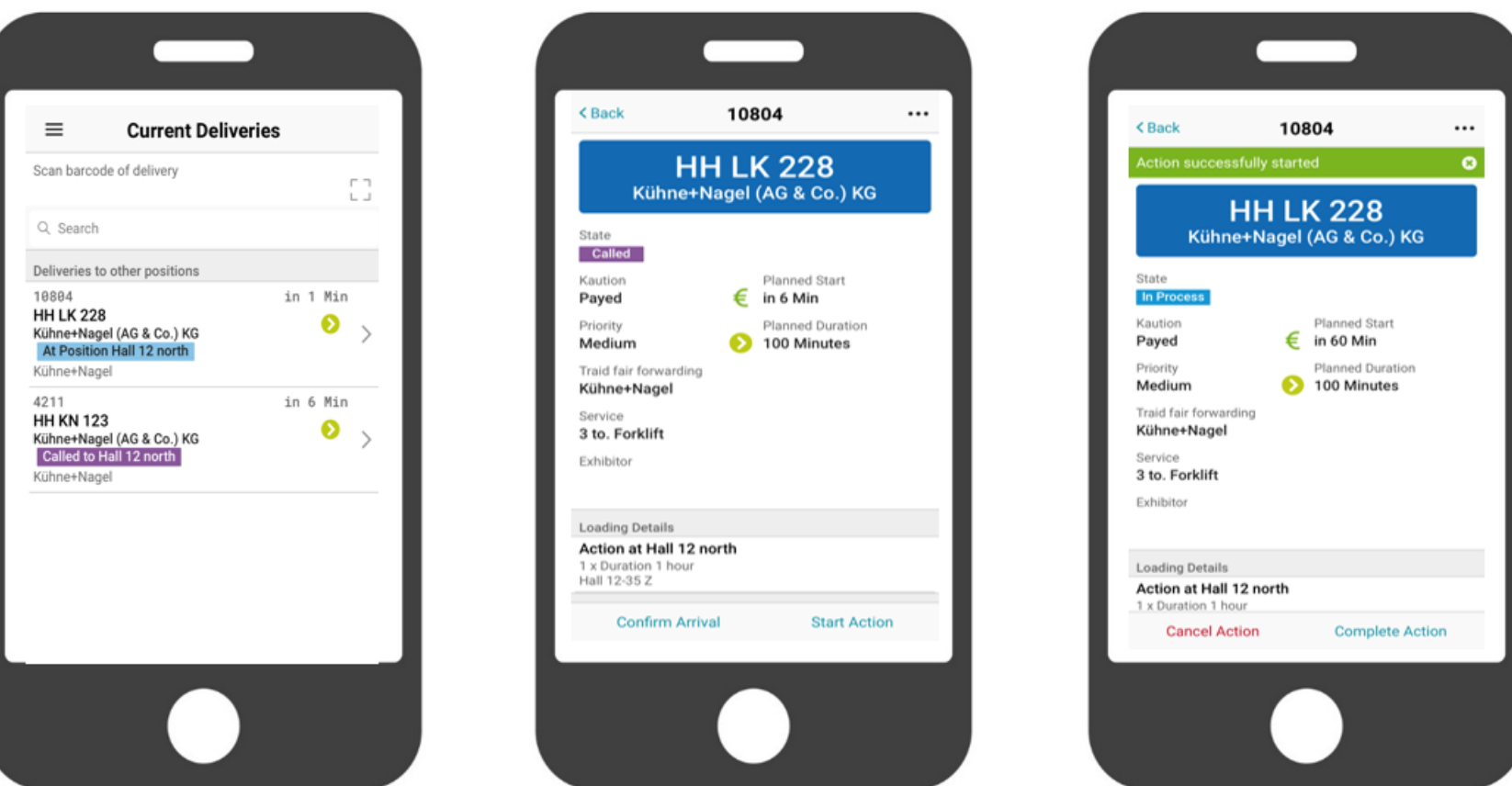

#### **Organisatoren und Projektleiter haben jederzeit eine Vorschau und einen Überblick über die gebuchten und überfüllten Bereiche.**

**Gantt Chart** 

**Dashboard**

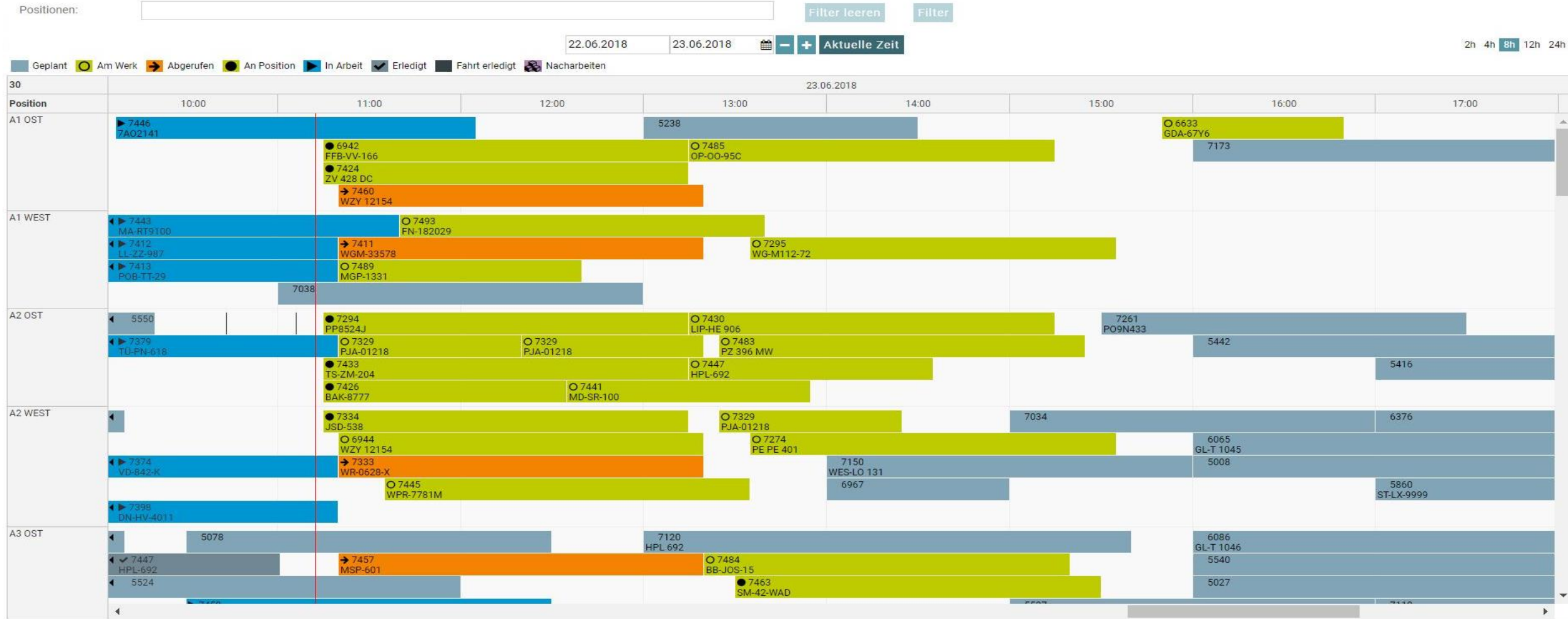

 $\mathbf{C}$ 

#### **Live-Kontrollzentrum für Veranstaltungsorte**

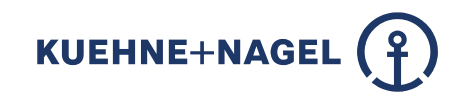

**Projektleiter können die Ankunft von Fahrzeugen im Live-Betrieb für jedes Gebiet verfolgen und gegeben falls eingreifen.**

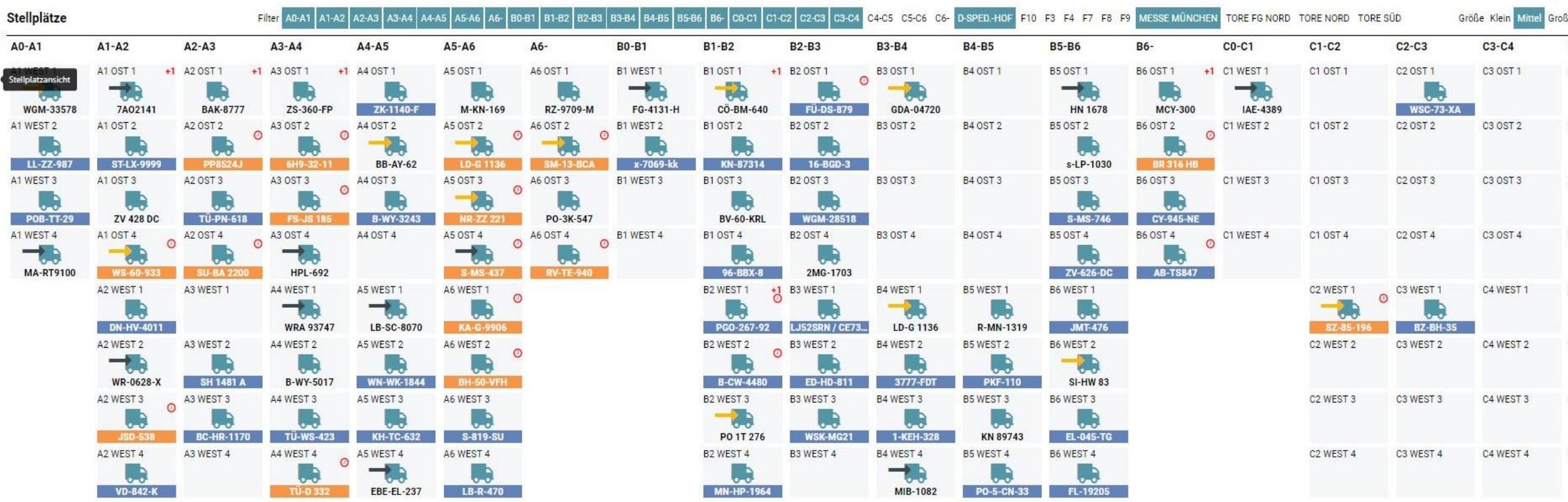

#### **Self-Check-in Terminals**

**Für ankommende Fahrer ist es möglich, den Check in an Terminals durchzuführen. An diesem Terminal kann die Ankunft bestätigt, eine neue Fahrt gebucht und eine Zahlung getätigt werden.**

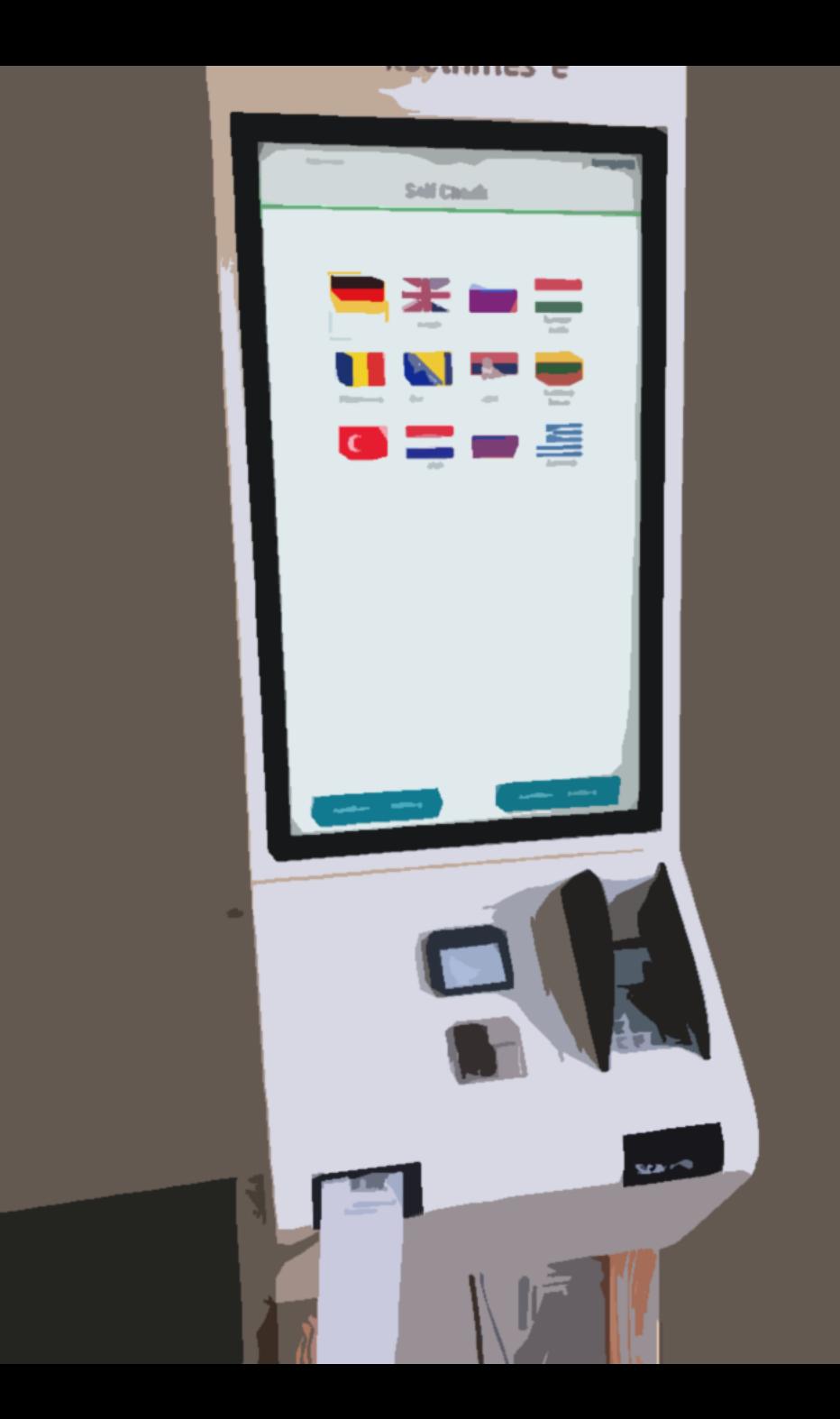

#### **E-Commerce | Online-Zahlung**

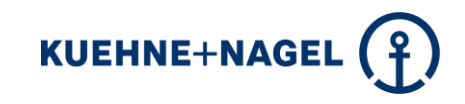

**Es ist möglich, die Buchung des Zeitfensters in Rechnung zu stellen und über einen elektronischen Zahlungsprozess abzuwickeln.**

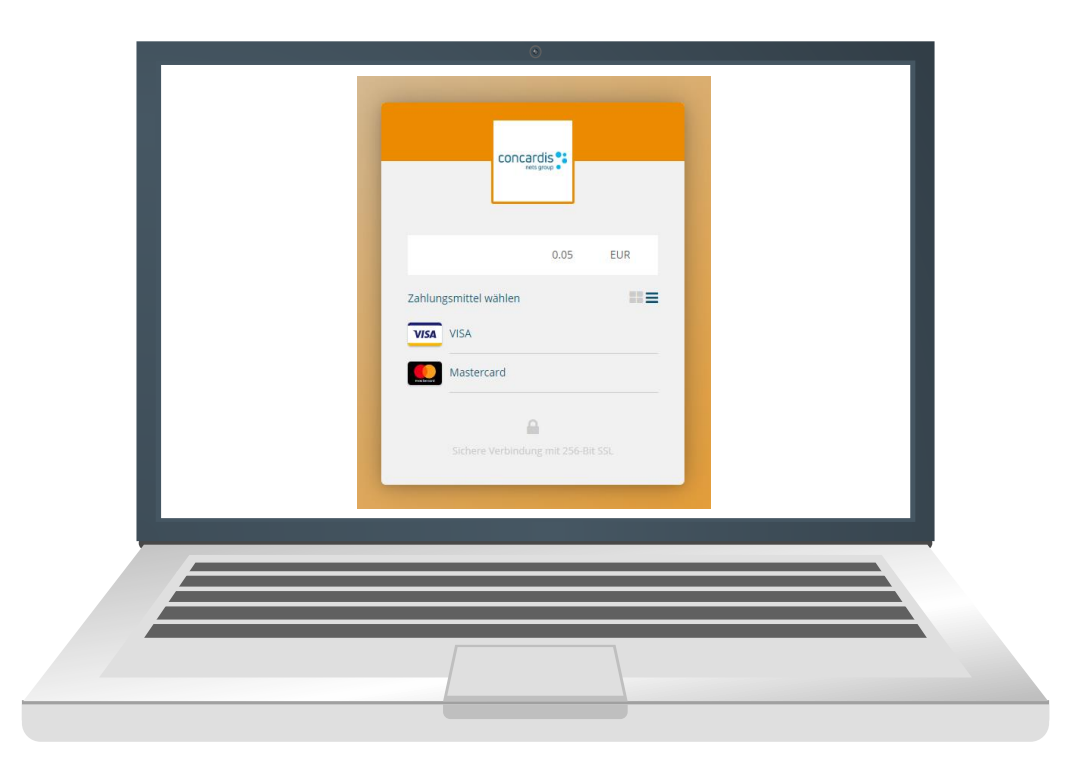

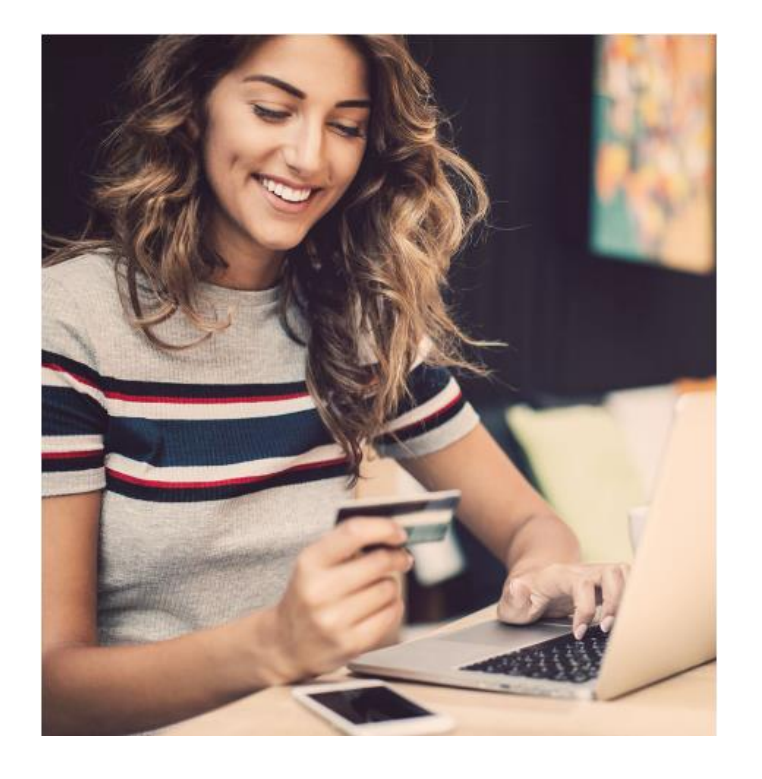

#### **Navigation**

**Es ist möglich, eine Navigation mit der Zeitfensterbuchung zu verknüpfen.**

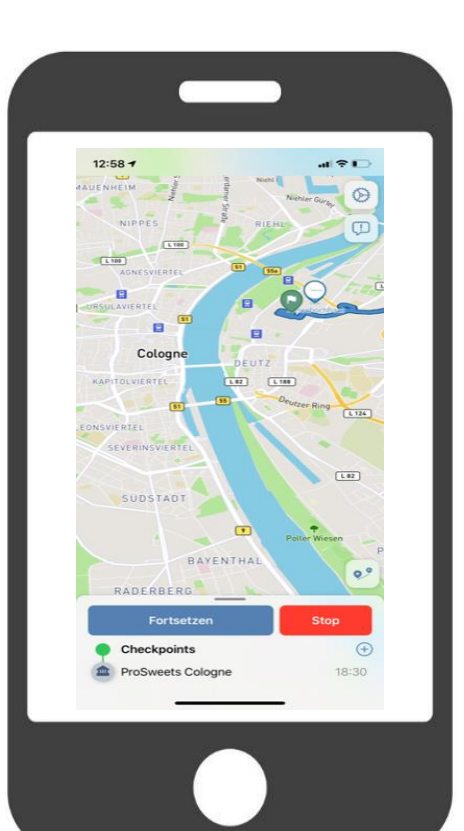

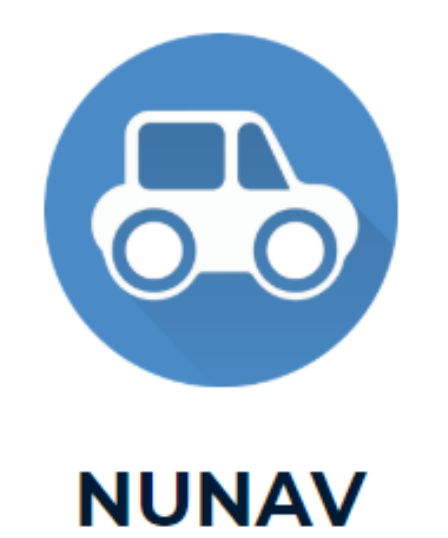

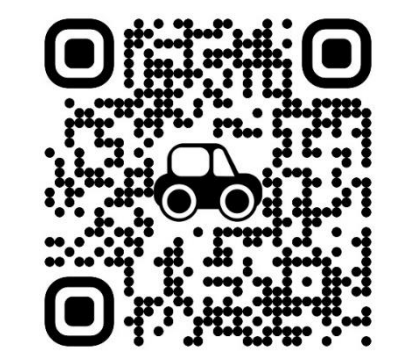

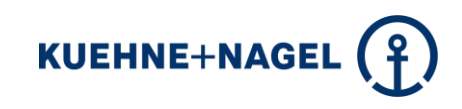

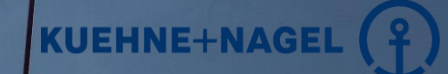

**Alle Ankünfte werden für eine Veranstaltung, einen Bereich und mit einer Zeitfensterbuchung registriert.**

**one dynamic simplicity TAP**

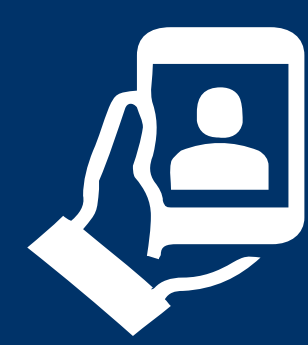

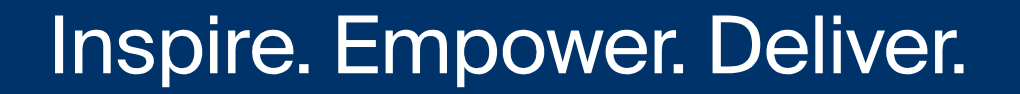

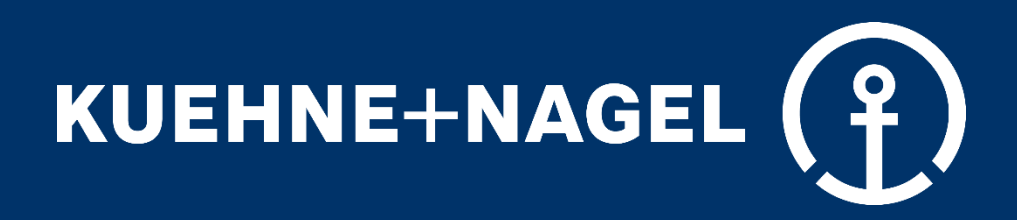

© 2020 Kuehne+Nagel All rights reserved